## **OPIS PRZEDMIOTU ZAMÓWIENIA**

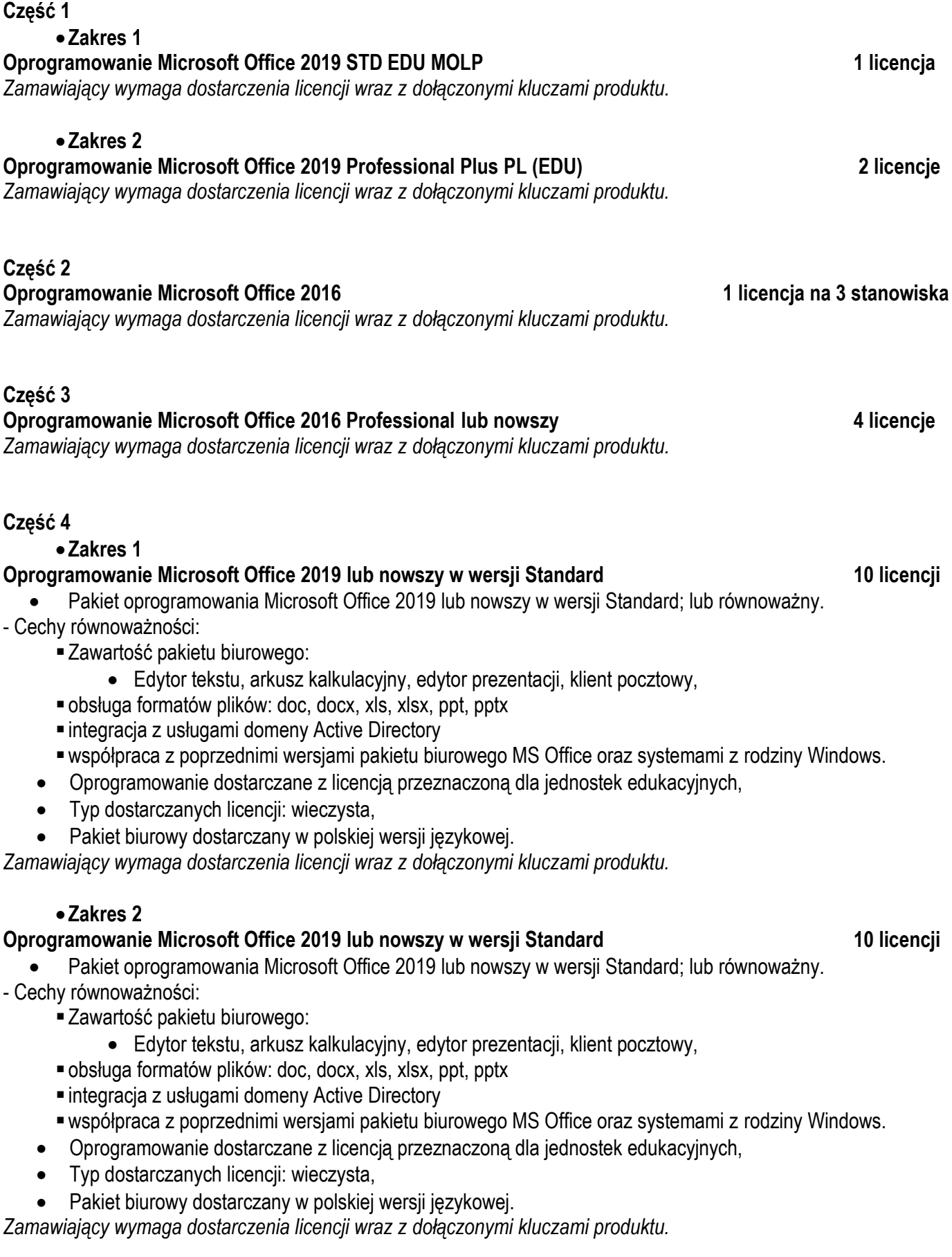

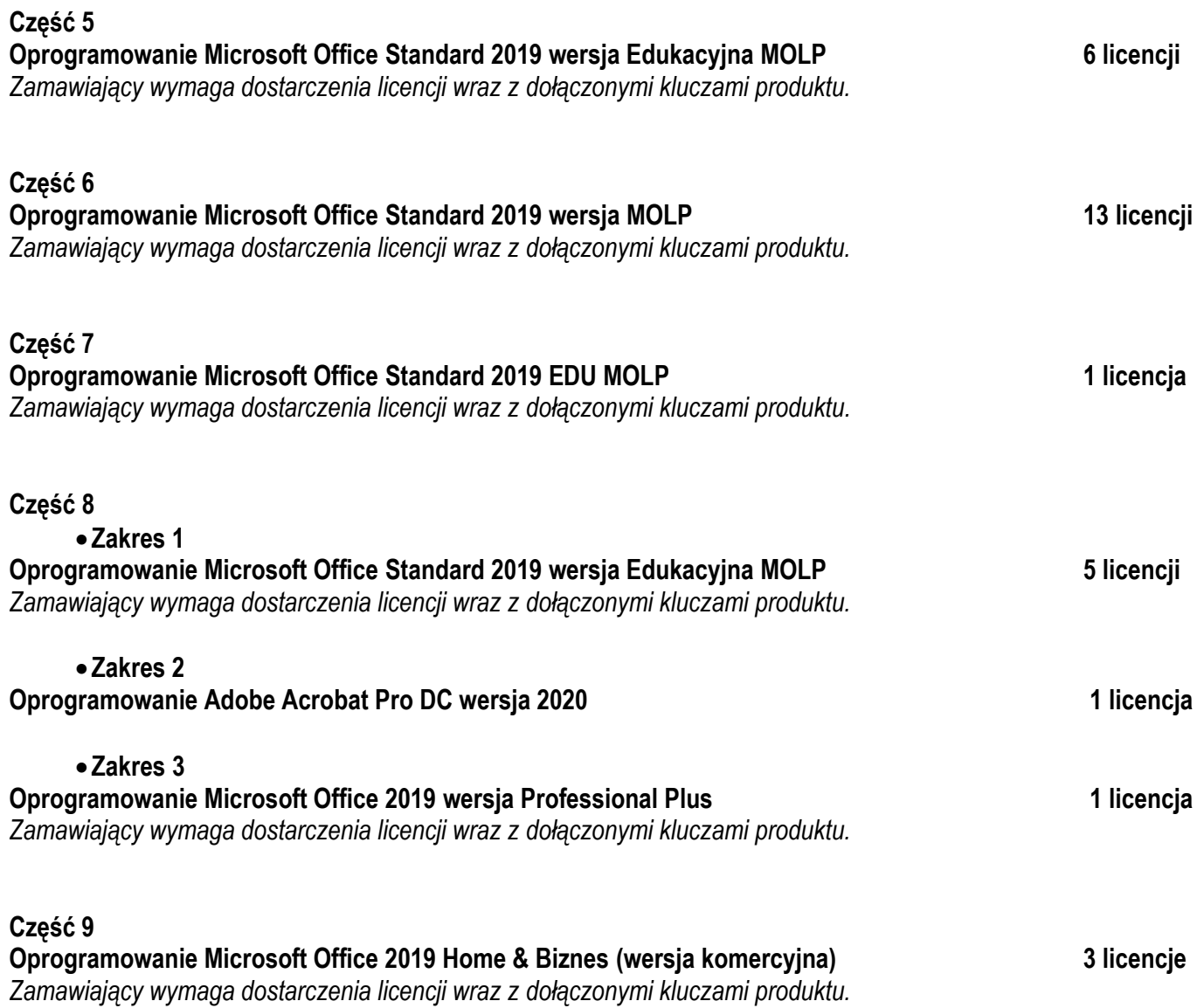

#### **Część 10**

#### **Oprogramowanie do modelowania 3D, wizualizacji i optymalizacji procesów produkcyjnych i logistycznych FlexSim Software 1 licencja na 20 stanowisk**

Przedmiotem zamówienia jest zakup i dostawa bezterminowej licencji akademickiej 20-cio stanowiskowej oprogramowania do modelowania 3D, wizualizacji, sterowania i optymalizacji procesów produkcyjnych i logistycznych FlexSim Software lub równoważnego oraz zapewnienie wsparcia technicznego w okresie bezpłatnych aktualizacji i wsparcia technicznego.

**Okres bezpłatnego wsparcia technicznego i bezpłatnych aktualizacji:** minimum 24 miesiące od daty zakupu. **Wsparcie techniczne i bezpłatne aktualizacje:** polegają na dostępie do aktualizacji oprogramowania oraz wsparciu udzielanym w sposób zdalny przez konsultantów w języku polskim. Zgłaszanie problemów musi odbywać się drogą mailową lub telefoniczną. Konsultanci muszą być dostępni od poniedziałku do piątku w godzinach 8.00-15.00.

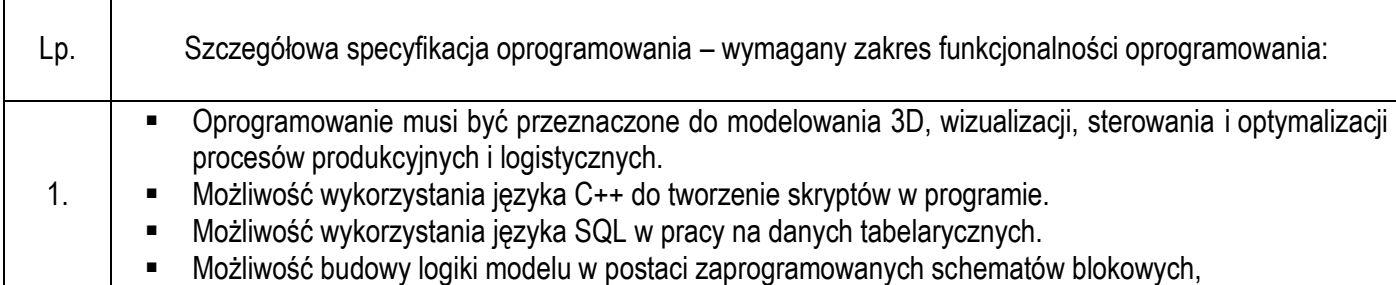

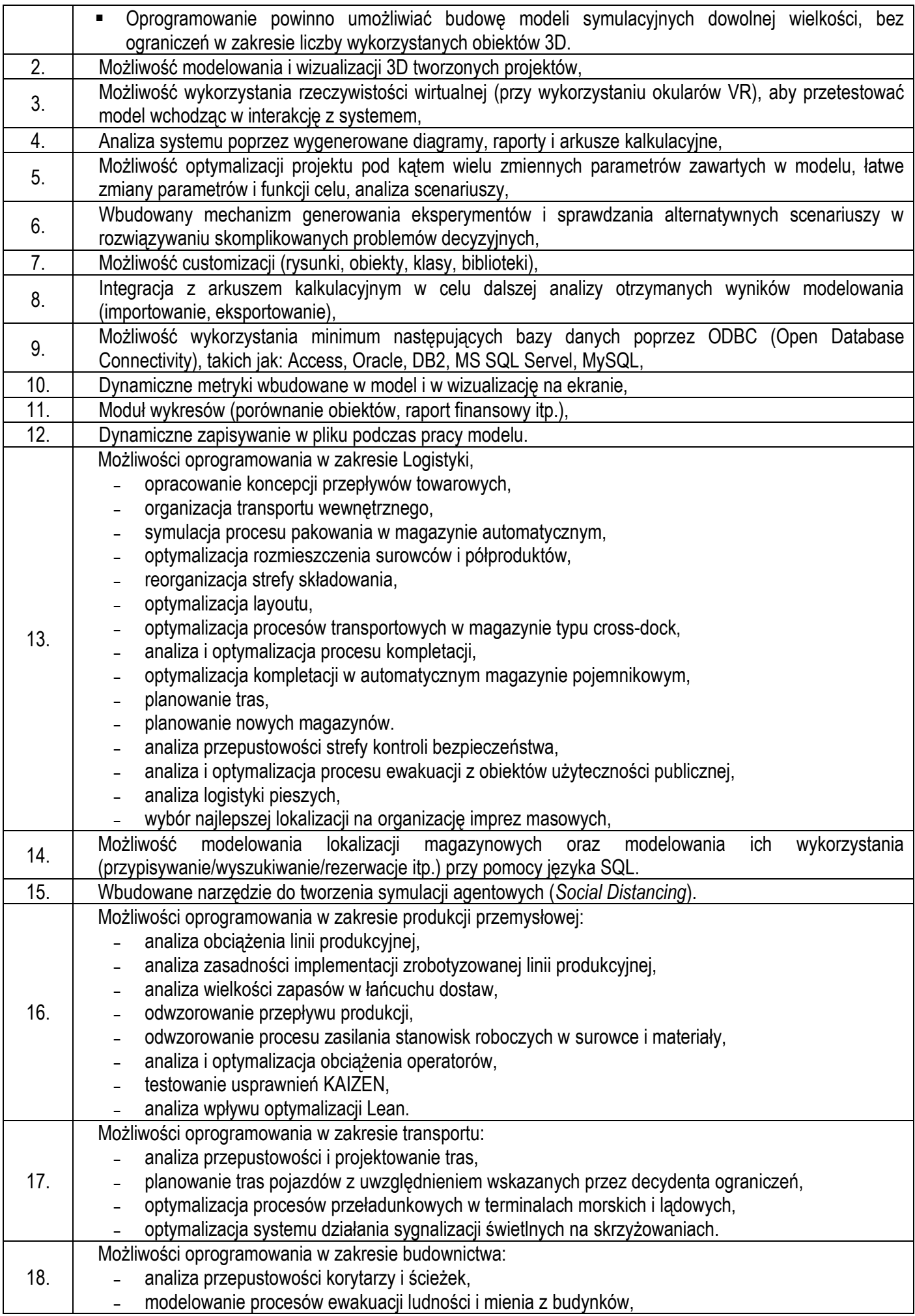

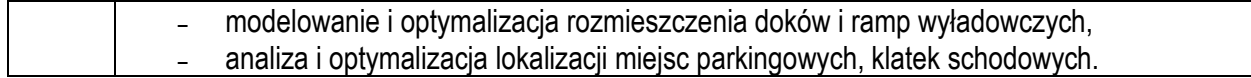

#### **Część 11**

#### **Program Audytor OZC 7.0 Pro 1 licencia bezterminowa** and the 1 distribution of 1 licencia bezterminowa

Program do wspomagania obliczania projektowego obciążenia cieplnego pomieszczeń, określania sezonowego zapotrzebowania na energię cieplną wg nowych norm PN-EN 12831, PN-EN ISO 13370 i PN-EN ISO 13790 oraz do wyznaczania Świadectw Energetycznych lub równoważne.

# **Część 12 Oprogramowanie Matlab i Simulink (licencja Campus Wide Suite)**

### **Roczna licencja na nieograniczoną liczbę stanowisk**

## **5G Toolbox**

- Modele zgodne z norma 3GPP 5G NR (Release 15).
- Symulacja na poziomie łącza z przykładami referencyjnymi, w tym symulacja przepustowości 5G NR PDSCH.
- Generacja sygnałów uplink i downlink zgodnych z 5G.
- Graficzna aplikacja do interaktywnej generacji modeli testowych 5G (NR-TM) oraz sygnałów FRC uplink i downlink wraz z uwzględnieniem zakłóceń w sygnale, takich jak AWGN, offset fazy, częstotliwości, składowej stałej, *IQ imbalance*, nieliniowości. Wizualizacja wyników na diagramach konstelacji, analizatorach widma, siatce OFDM i wykresach czasowych.
- Symulacje na poziomie łącza, symulacje BLER z modelami kanału propagacji TR 38.901.
- Charakteryzacja i symulacja linia modeli kanałów *tapped delay line* (TDL) i *cluster delay line* (CDL).
- Pomiar przepustowości kanałów PDSCH i PUSCH.
- Estymacja i equalizacja odebranych sygnałów 5G NR.
- Ocena wydajności nadajników 5G NR oraz testowanie odbiorników w obecności interferencji.
- Pomiary parametrów łacza ACLR i EVM.
- Funkcje przetwarzania sygnałów, w tym kodowanie kanałów (LDPC i kody biegunowe), dekodowanie MIB, estymacja kanału, synchronizacja i wyrównanie.
- Symulacje na poziomie systemu strategii planowania w wartwie MAC w trybach FDD i TDD.
- Pełny dostęp do jawnego kodu modułu z możliwością jego edycji.
- Wsparcie generacji kodu C i C++.

## **Aerospace Blockset**

- Modelowanie, symulacja i analiza działania statków powietrznych, w tym ich układów napędowych, systemów sterowania, siłowników, przy uwzględnieniu właściwości masowych.
- Uwzględnienie dynamiki lotu, w tym modeli równań ruchu z trzema oraz sześcioma stopniami swobody o stałej lub zmiennej masie.
- Wizualizacja parametrów lotu z użyciem standardowych przyrządów pokładowych.
- Możliwość wizualizacji maszyny w trakcie lotu z uwzględnieniem zjawisk dynamicznych dzięki interfejsowi z symulatorem lotu FlightGear.
- Dostęp do standardowych modeli zachowania pilotów, a także modeli środowiska, uwzględniających warunki atmosfery, grawitacji, wiatru i pola magnetycznego.
- Import współczynników aerodynamicznych z kompendium danych cyfrowych US Air Force (DATCOM).
- Predefiniowane narzędzia do konwersji jednostek, przekształcenia układów współrzędnych i reprezentacji przestrzennych oraz do wyznaczania parametrów lotu.

# **Aerospace Toolbox**

- Analiza ruchu statków powietrznych za pomocą dedykowanych funkcji i narzędzi.
- Wizualizacja parametrów lotu z użyciem standardowych przyrządów pokładowych.
- Dostęp do standardowych modeli środowiska, uwzględniających warunki atmosfery, grawitacji, wiatru i pola magnetycznego.
- Predefiniowane narzędzia do konwersji jednostek, przekształcenia układów współrzędnych i reprezentacji przestrzennych oraz do wyznaczania parametrów lotu.
- Możliwość wizualizacji maszyny w trakcie lotu z uwzględnieniem znajwisk dynamicznych dzięki interfejsowi z symulatorem lotu FlightGear.
- Import współczynników aerodynamicznych z kompendium danych cyfrowych US Air Force (DATCOM).

### **Antenna Toolbox**

- Projektowanie, analiza i wizualizacja anten z użyciem predefiniowanych lub niestandardowych elementów.
- Projektowanie liniowych, prostokątnych, konforemnych i niestandardowych szyków antenowych.
- Analiza dużych szyków z wykorzystaniem modelu szyków nieskończonych lub podejścia wykorzystującego wbudowane wzorce elementów.
- Specyfikacja nieskończonej płaszczyzny uziemienia do analizy anten montowanych na bardzo dużych strukturach.
- Wykorzystanie metody momentów do analizy właściwości portów anten i szyków antenowych, takich jak impedancja, straty odbiciowe czy parametry rozpraszania.
- Analiza pola promieniowania wzorca, pola elektromagnetycznego oraz szerokości wiązki anten i szyków antenowych dla niestandardowych danych.
- Analiza powierzchniowa anten i szyków antenowych: rozpływu prądu, rozkładu ładunku oraz siatki powierzchni.
- Możliwość generacji plików Gerbera z zaprojektowanych rozwiązań, do celów projektowania anten PCB.
- Wizualizacja pokrycia anteny na powierzchniowych mapach terenu 3D w oparciu o różne modele propagacji.

## **Audio Toolbox**

- Projektowanie i testowanie systemów przetwarzania audio.
- Algorytmy przetwarzania audio (filtrowanie, procesory dynamiczne, efekty audio), źródła sygnału (oscylatory audio, syntezatory tablicowe), pomiary akustyczne (estymacja odpowiedzi impulsowej, filtry oktawowe, filtry korekcyjne ważone krzywymi A i C).
- Algorytmy do ekstrakcji cech z sygnałów mowy (m.in. melowe współczynniki cepstralne MFCC).
- Interfejsy dla sterowników audio o niskich latenciach do obsługi kart dźwiękowych.
- Interaktywne aplikacje graficzne do testowania i strojenia wtyczek audio, pomiarów odpowiedzi impulsowej oraz do etykietowania sygnałów audio.
- Interfejsy do kontrolerów MIDI.
- Funkcje do przetwarzania dźwięku przestrzennego.
- Generacja wtyczek VST i AU dla środowisk DAW (*Digital Audio Workstations*).
- Wsparcie dla generacji kodu C i C++.

## **Automated Driving Toolbox**

- Projektowanie, symulacja i testowanie systemów ADAS oraz systemów autonomicznej jazdy.
- Interaktywna aplikacja do wykrywania i etykietowania obiektów na obrazach zarejestrowanych przez czujnik kamerowy.
- Algorytmy przetwarzania obrazów do celów detekcji i klasyfikacji oznaczeń na jezdni, detekcji pojazdów i transformacji współrzędnych obraz-pojazd.
- Narzędzia do wizualizacji danych zarejestrowanych przez czujniki, pokrycia czujników oraz śledzonych obiektów, w różnych układach odniesienia.
- Możliwość importu i analizy map wysokiej rozdzielczości HERE HD oraz sieci map otwartego formatu OpenDRIVE.
- Algorytmy fuzji danych z wielu czujników, śledzenia wielu obiektów równocześnie, detekcji toru jazdy.
- Tworzenie scenariuszy jazdy (definiowanie dróg, aktorów, pojazdów, czujników i wizualizacja całości) w prostym środowisku 2.5D w MATLABie oraz w realistycznym środowisku 3D Unreal Engine® firmy Epic Games®.
- Możliwość importu predefiniowanych scenariuszy jazd testowych Euro NCAP.
- Uruchamianie scenariuszy jazdy w ramach testów otwartej i zamkniętej pętli.

### **AUTOSAR Blockset**

- Możliwość generacji komponentów programowych na podstawie schematów blokowych algorytmów dla architektury AUTOSAR klasycznej oraz adaptacyjnej (w tym R19-03).
- Interfejs do edycji komponentów AUTOSAR (porty, interfejsy i inne konfiguracje).
- Wsparcie dla wybranych narzędzi do symulacji systemów dynamicznych, do symulacji działania komponentów programowych (wraz z funkcjonalnością) oraz oprogramowania podstawowego (BSW) i usług jak np. menadżer zdarzeń diagnostycznych czy NVRAM.
- Wsparcie dla wybranych narzędzi do automatycznej generacji kodu C i C++, testowania i analizy pokrycia testami, zarządzania wymaganiami, weryfikacji algorytmów pod względem zgodności z wybranymi normami DO, analizy formalnej algorytmów oraz statycznej analizy kodu źródłowego
- Możliwość generacji plików ARXML zgodnych ze standardem AUTOSAR Schema 4.4.
- Wsparcie dla workflow *bottom-up, top-down* i *roundtrip*, możliwość importu oraz eksportu dokumentacji ARXML, wsparcie dla innych środowisk programistycznych do projektowania zgodnego ze standardem AUTOSAR.
- Generowanie aplikacji wykonywalnych na systemy Linux z komponentów tworzonych na platformę AUTOSAR Adaptive

### **Bioinformatics Toolbox**

- Analizy i wizualizacje związane z sekwencjonowaniem, włączając w to funkcje wspomagające dopasowanie dwóch lub więcej sekwencji oraz wykrywanie szczytów.
- Analizy danych z mikromacierzy obejmujące odczytywanie, filtrowanie, normalizowanie oraz wizualizacje.
- Wspomaganie analiz związanych ze spektometrią mas, w tym klasyfikacją i identyfikacją markera.
- Analizy drzewa filogenetycznego.
- Wbudowane funkcje związane z teorią grafów.
- Obsługa genomicznych, proteomicznych i genowych formatów plików, włączając w to pliki: SAM, FASTA, CEL i CDF oraz bazy danych takie jak NCBI oraz GenBank.

#### **Communications Toolbox**

- Algorytmy służące do projektowania warstwy fizycznej systemów komunikacyjnych (w tym kodowanie źródłowe i kanałowe, przeplot, modulacja, modele kanałów, MIMO, wyrównanie, synchronizacja).
- Narzędzia do analizy i wizualizacji parametrów kanału i sygnału, takie jak parametr BER, EVM, diagramy oka i diagramy konstelacji.
- Narzędzia do generacji różnego typu sygnałów –dostosowanych przez użytkownika lub zgodnych z określonymi standardami (włącznie z modulacjami OFDM, QAM i PSK).
- Modele kanałów, w tym AWGN, Multipath Rayleigh Fading, Rician Fading, WINNER II, MIMO Multipath Fading oraz LTE MIMO Multipath Fading.
- Podstawowe modele zniekształcenia sygnału RF, w tym nieliniowości, zakłócenia fazy, szum termiczny, a także algorytmy kompensacji zniekształceń.
- Możliwość wykorzystania GPU do algorytmów wymagających dużych nakładów obliczeniowych, takich jak Turbo, LDPC czy dekodery Viterbiego.
- Wsparcie dla stałoprzecinkowego modelowania oraz generacji kodu C/C++ i HDL.
- Wraz z instrumentami RF lub pakietami wsparcia sprzętowego dla danych platform możliwość podłączenia modeli systemów do urządzeń radiowych i weryfikacja projektów poprzez generację i rejestrację rzeczywistych sygnałów.
- Możliwość projektowania i testowania systemów komunikacji Bluetooth.
- Możliwość kosymulacji warstw PHY i MAC.

### **Computer Vision Toolbox**

- Funkcje i aplikacje do projektowania oraz testowania algorytmów analizy i rozpoznawania obrazów, obrazów przestrzennych 3D oraz systemów przetwarzania wideo.
- Algorytmy wykrywania obiektów, w tym algorytmy Viola-Jones, ACF i inne.
- Śledzenie obiektów przy wykorzystaniu m.in. algorytmu Kanade-Lucas-Tomasi (KLT) i filtru Kalmana.
- Funkcje wykrywania, ekstrakcji cech oraz dopasowania obrazów, w tym detektory: FAST, BRISK, MSER i HOG.
- Kalibracja pojedynczej lub kilku kamer, w tym automatyczne wykrywanie wzorca szachownicy i aplikacje do automatyzacji pracy.
- Stereowizja, w tym obliczenia dysparycji, rekonstrukcja 3D i rektyfikacja.
- Wsparcie generacji kodu C, wraz z arytmetyką stałoprzecinkową, a także generacji kodu CUDA.
- Rozpoznawanie tekstu.
- Przetwarzanie wideo, adnotacje obiektów, wyświetlanie wideo, nakładki graficzne i tworzenie kompozycji.
- Rozpoznawanie obrazów oraz wykrywanie obiektów na obrazach z wykorzystaniem głębokich sieci neuronowych (*deep learning*), m.in. konwolucyjne sieci neuronowe, sieci R-CNN (wymagany moduł Deep Learning Toolbox).
- Interfejs do biblioteki OpenCV.
- Przetwarzanie i analiza danych w postaci chmury punktów oraz danych z lidaru 3D.

## **Control System Toolbox**

- Reprezentacja systemów liniowych za pomocą transmitancji, równań stanu, postaci rzadkimi biegunowej (*zeropole-gain*) oraz odpowiedzi częstotliwościowej.
- Odpowiedź skokowa, charakterystyka Nyquista, a także inne narzędzia do badania stabilności i wydajności w dziedzinie czasu i częstotliwości.
- Metoda Root Locus, charakterystyka Bodego, LQR, LQG, a także inne techniki projektowania systemów: klasyczne oraz wykorzystujące równania stanu.
- Automatyczne strojenie regulatorów PID oraz harmonogramowanie wzmocnienia.
- Konwersja reprezentacji modeli, dyskretyzacja modeli czasu ciągłego, aproksymacja niskiego rzędu dla systemów wysokiego rzędu.
- Algorytmy estymacji stanu (filtracja Kalmana) oraz narzędzia do projektowania regulatorów LQR/LQG.
- Współpraca z wybranymi narzędziami do identyfikacji systemów w celu modelowania obiektów za pomocą danych eksperymentalnych

## **Curve Fitting Toolbox**

- Interaktywny interfejs graficzny użytkownika, unifikujący podstawowe zadania dopasowywania krzywych.
- Liniowe i nieliniowe równania regresji z możliwością użycia równań niestandardowych.
- Biblioteka modeli regresji ze zoptymalizowanymi punktami startowymi i parametrami solvera.
- Dopasowywanie nieparametryczne, za pomocą interpolacji i funkcji sklejanych, średnich ruchomych.
- Procedury wstępnego przetwarzania danych: skalowanie danych, podział na podgrupy, wygładzanie, usuwanie błędnych punktów.
- Procedury po przetworzeniu: interpolacja, ekstrapolacja, przedziały ufności, całki i pochodne.

## **Data Acquisition Toolbox**

- Obsługa przemysłowego sprzętu pomiarowego.
- Obsługa analogowych wejść i wyjść, liczników, timerów oraz cyfrowych wejść i wyjść.
- Bezpośredni dostęp do parametrów sprzętowych urządzeń pomiarowych, takich jak pomiar jedno- i wielokanałowy, pojedynczy pomiar punktowy i pomiary buforowane.
- Dostęp do bieżących danych pomiarowych bezpośrednio w MATLABie.
- Automatyczne uruchamianie procedur poprzez zdarzenia sprzętowe i programowe.
- Możliwość tworzenia własnych interfejsów dla nieobsługiwanego sprzętu.
- Aplikacje graficzne do konfiguracji ustawień akwizycji i generacji danych.

## **Database Toolbox**

- Możliwość interaktywnej pracy na bazach danych bez znajomości języka SQL z wykorzystaniem aplikacji Database Explorer.
- Połączenia z bazami danych poprzez interfejs JDBC.
- Połączenia z bazami danych poprzez interfejs ODBC wraz z opcją szybkiego dostępu przez natywny sterownik ODBC.
- Funkcje pozwalające na wykonywanie skomplikowanych zapytań do baz danych z wykorzystaniem plików i poleceń SQL.
- Import z oraz eksport do wielu baz danych w czasie jednej sesji.
- Pobieranie dużych bloków danych w jednej transakcji lub w wielu transakcjach z automatycznym podziałem danych na mniejsze części.
- Wsparcie dla nierelacyjnych baz danych, takich jak Cassandra, MongoDB i Neo4j.
- Natywne interfejsy dla baz MySQL ® i PostgreSQL ®.

### **Datafeed Toolbox**

- Dostęp do danych rynkowych bieżących, intraday, historycznych i czasu rzeczywistego.
- Możliwość zdefiniowania rynku, okresu oraz rodzaju danych do pobrania (cena otwarcia, cena zamknięcia, wolumen, itd.).
- Możliwość pobierania danych tickowych intraday jako szereg czasowy.
- Obsługa połączeń z Bloomberg desktop, B-PIPE oraz server.
- Obsługa połączeń z RMDS, Datastream® Web Services, NewsScope, oraz Reuters Tick History.
- Integracja środowiska MATLAB z dostawcami danych finansowych: m.in. FactSet, IQFEED, Kx Systems, SIX Financial Information.
- Wsparcie dla pobierania danych ekonomicznych z Haver Analytics oraz Federal Reserve Economic Data (FRED).

### **Deep Learning HDL Toolbox**

- Funkcje i narzędzia do prototypowania oraz implementacji głębokich sieci neuronowych na układach FPGA i SoC.
- Gotowe bitstreamy do celów uruchamiania różnego typu głębokich sieci neuronowych na wspieranych układach FPGA i SoC firm Intel oraz Xilinx.
- Narzedzia do profilowania i estymacji umożliwiające dostosowanie parametrów wykorzystywanej głębokiej sieci neuronowej.
- Możliwość dostosowywania sprzętowej implementacji głębokiej sieci neuronowej oraz generacji przenośnego, syntezowalnego kodu Verilog/VHDL do celów zaprogramowania wybranego układu FPGA (do tego celu potrzebna licencja na moduły Simulink i HDL Coder).

## **Deep Learning Toolbox**

- Płytkie sieci neuronowe (ang. *shallow networks*):
	- o sieci nadzorowane (uczenie z nauczycielem), w tym wielowarstwowe, z funkcjami o symetrii kołowej (radialne), LVQ, z opóźnieniem czasowym, NARX, LRN.
	- o Sieci bez nadzoru, w tym mapy samoorganizujące i warstwy neuronów współzawodniczących.
- Uczenie głębokie, w tym konwolucyjne sieci neuronowe (CNN), sieci DAG oraz LSTM, autoenkodery i sieci o architekturze typu GAN.
- Graficzny interfejs użytkownika do tworzenia, uczenia i symulowania sieci neuronowych.
- Wsparcie dla obliczeń równoległych oraz z wykorzystaniem GPU w celu przyspieszenia uczenia się (z wykorzystaniem modułu [Parallel Computing Toolbox\)](http://www.mathworks.com/products/parallel-computing/).
- Zwiększanie efektywności uczenia się dzięki funkcjom przetwarzającym dane przed i po uczeniu sieci.
- Modularna reprezentacja sieci, pozwalająca na zadawanie dowolnej liczby warstw wejściowych i dowolnej liczby połączeń między warstwami.
- Zbiór bloków Simulinka do budowania i oceny płytkich sieci neuronowych wraz z dokumentacją i demonstracyjnymi aplikacjami systemów sterowania.
- Importowanie gotowych, wytrenowanych modeli sieci głębokich (AlexNet, VGG-16, VGG-19, Caffe Model Zoo).

## **DSP System Toolbox**

- Algorytmy przetwarzania sygnałów dostępne jako funkcje w MATLABie i bloki w Simulinku, zoptymalizowane do pracy na strumieniowanych danych.
- Symulacja systemów DSP strumieniowanych, bazujących na ramkach i wielodomenowych.
- Wbudowane metody do projektowania filtrów, w tym zaawansowanych filtrów wielostopniowych, filtrów typu *multirate* i filtrów adapcyjnych.
- Szybka transformata Fouriera, estymacja widmowa, wykorzystanie okien, statystki sygnałów i algebra liniowa.
- Graficzne analizatory widma sygnałów oraz dynamiczne wykresy sygnałów w domenie czasu.
- Algorytmy wspierające zmiennoprzecinkowe, stałoprzecinkowe i całkowite typy danych.
- Wsparcie dla modelowania stałoprzecinkowego oraz generacji kodu C/C++ i HDL.

### **Econometrics Toolbox**

- Modele jednoczynnikowe ARMAX/GARCH, w tym EGARCH, GJR i inne warianty.
- Wieloczynnikowa symulacja i prognozowanie VAR, VEC i modele kointegracyjne.
- Modele przestrzeni stanów i filtry Kalmana do estymacji parametrów.
- Testy pierwiastka jednostkowego (Dickeya-Fullera, Phillipsa-Perrona) i stacjonarności (Leybourne'a-McCabe'a, KPSS).
- Diagnostyka pre- i postestymacyjna oraz testy statystyczne, w tym test wskaźnika prawdopodobieństw, test LM, test Walda, test Engle'a efektu ARCH i test Q Ljung-Boxa.
- Testy kointegracji, w tym Engle'a-Grangera i Johansena.
- Narzędzia diagnostyczne i wspomagające m.in. wybór modelu z wykorzystaniem kryteriów informacyjnych AIC/BIC oraz autokorelację, korelację krzyżową i częściową.
- Filtr Hodricka-Prescotta do analizy cyklu koniunkturalnego.
- Analiza struktury i ewolucji modeli Markova używających dyskretnych łańcuchów Markova.

### **Embedded Coder**

- Generacja czytelnego i kompaktowego kodu ANSI/ISO C/C++ optymalnego do zastosowań w urządzeniach wbudowanych na podstawie schematu blokowego algorytmu.
- Możliwość optymalizacji generowanego kodu pod względem wydajności wykonywania lub ustawień dotyczących wybranej platformy docelowej.
- Wsparcie dla standardów AUTOSAR, MISRA C i ASAP.
- Tworzenie dokumentacji generowanego kodu wraz z *traceability* oraz integracja z narzędziami do weryfikacji zgodności z normami DO-178, IEC 61508 i ISO26262.
- Wsparcie dla typów danych zmiennoprzecinkowych oraz stałoprzecinkowych.
- Umożliwienie przeprowadzania testów typu software-in-the-loop (SIL) oraz processor-in-the-loop (PIL).
- Możliwość generacji kodu działającego w trybie jedno- i wielowątkowym lub ansynchronicznym.
- Możliwość ręcznego edytowania wygenerowanego kodu i integracji w zewnętrznych środowiskach programistycznych.
- Wsparcie dla dyrektów SIMD do wykonywania obliczeń z użyciem instrukcji SSE, AVX256/512 dla kodu przeznaczoengo na platformy Intel oraz ARM NEON

## **Filter Design HDL Coder**

- Generacja przenośnego i syntezowalnego kodu VHDL i Verilog do implementacji filtrów stałoprzecinkowych na układach ASIC i FPGA.
- Wsparcie generacji kodu z filtrów o różnej strukturze, w tym filtrów FIR, IIR (sekcje drugiego rzędu), typu *multirate* oraz *fractional delay*.
- Kontrola zawartości, optymalizacji i stylu generowanego kodu.
- Generacja testów benchów w celu szybkiej weryfikacji i walidacji automatycznie wygenerowanego kodu na drodze symulacji w Simulinku.
- Możliwość przeprowadzenia kosymulacji modelu filtru w Simulinku z wygenerowanym kodem uruchomionym w syntezatorach firm trzecich, takim jak Cadence® Incisive® i Xcelium™ lub Mentor® ModelSim® i Questa® (wymagany moduł HDL Verifier).

## **Financial Instruments Toolbox**

- Dopasowywanie krzywych dochodowości z wykorzystaniem bootstratppingu oraz metod parametrycznych, dodatkowo możliwość analizowania terminowej struktury stóp procentowych.
- Modele wyceny Blacka- Scholesa, Blacka, Garmana-Kohlhagena, Rolla-Geske'go-Whaleya, Bjerksunda-Stenslanda, Nengjiu Ju, Stulza, Longstaffa-Schwartza, SABR, wykorzystujące drzewa dwu- i trójmianowe oraz wykorzystujące symulację Monte Carlo.
- Możliwość szacowania cen, dochodowości, stopy dyskontu, harmonogramu przepływów pieniężnych, spreadów, zmienności implikowanej, OAS oraz współczynników ryzyka (tzw. współczynników greckich).
- Ryzyko kredytowe kontrpartnera, modelowanie CVA oraz wsparcie dla instrumentów kredytowych, w tym dla instrumentów hipotecznych (pule kredytowe oraz kredyty balonowe) i swapów na zwłokę w spłacie kredytu (CDS).
- Wsparcie dla instrumentów stopy procentowej, w tym: obligacji, kontraktów futures, opcji klasycznych, opcji bermudzkich, obligacji z wbudowanymi opcjami, swapów, swapów opóźnionych, swapów amortyzowanych, swapcji, capów i floorów.
- Wsparcie dla instrumentów typu equity, w tym: akcji, opcji klasycznych, opcji bermudzkich, opcji azjatyckich, opcji wstecznych, opcji barierowych, opcji typu digital, opcji tęczowych, opcji koszykowych, opcji na opcje oraz opcji wyboru.
- Wsparcie dla instrumentów pochodnych na energię i commodity, w tym: opcji azjatyckich, opcji bermudzkich, opcji wstecznych, opcji typu swing, opcji typu spread oraz opcji klasycznych o europejskim i amerykańskim stylu wykonania.
- Wsparcie dla wyceny różnych rodzajów instrumentów finansowych indywidualnie lub jako portfel, stosując nowy framework obiektowy.

### **Financial Toolbox**

- Narzędzia do optymalizacji portfela, w tym optymalizacja typu średnia-wariancja oraz średnia-CVaR.
- Analizy przepływów finansowych, analizy ryzyka, modelowanie finansowych szeregów czasowych, operacje na datach.
- Podstawowe analizy instrumentów o stałym dochodzie (zgodnie z SIA).
- Podstawowe modele wyceny opcji tj. Blacka-Scholesa, Blacka i model dwumianowy.
- Narzędzia wspomagające regresję oraz estymację z brakującymi danymi.
- Podstawowe narzędzia wspomagające estymację, symulacje oraz prognozowanie w modelach GARCH.
- Narzędzia analizy technicznej (wskaźniki oraz wykresy).
- Symulacja Batesa, Hestona, CIR za pomocą dyskretyzacji kwadratowo-wykładniczej.
- Modelowanie i symulacje procesów stochastycznych z wykorzystaniem stochastycznych równań różniczkowych.

### **Fixed-Point Designer**

- Tworzenie algorytmów stałoprzecinkowych i konwersja istniejących algorytmów zmiennoprzecinkowych na stałoprzecinkowe.
- Optymalizacja algorytmów w zależności od wymaganej dokładności numerycznej i ograniczeń docelowej platformy sprzętowej.
- Przyspieszone symulacje 'Bit-true' algorytmów stałoprzecinkowych.
- Testowanie i debuggowanie efektów kwantyzacji, takich jak przepełnienie bądź utrata precyzji.
- Automatyczna konwersja z typu zmiennoprzecinkowego na stałoprzecinkowy bądź zmiennoprzecinkowy o zredukowanej precyzji, w oparciu o analizę zakresu danych.
- Możliwość porównania wyników stało- i zmiennoprzecinkowych.
- Biblioteka w Simulinku bloków do efektywnych operacji matematycznych i macierzowych stałoprzecinkowych.
- Narzędzia do optymalizacji tabel wyszukiwań (*Lookup tables*).
- Wsparcie dla generacji kodu C i HDL.

### **Fuzzy Logic Toolbox**

- Interfejs graficzny do projektowania systemów decyzyjnych opartych na logice rozmytej, możliwość graficznej edycji zmiennych wejściowych i wyjściowych, funkcji przynależności i reguł rozmytych.
- Możliwość projektowania systemów rozmytych typu Mamdani i Sugeno oraz systemów złożonych.
- Wsparcie dla systemów rozmytych typu 2 z funkcjami przynależności uwzględniającymi niepewność.
- Wsparcie dla narzędzi pozwalających na dostrajanie algorytmów rozmytych metodami optymalizacyjnymi jak np. algorytmy genetyczne.
- Możliwość tworzenia algorytmów adaptacyjnych w postaci neuro-rozmytych.
- Wsparcie dla narzędzi do generacji kodu C/C++ oraz kodu Structured Text.

#### **Global Optimization Toolbox**

- Interaktywne narzędzia pozwalające na definicie i rozwiązanie problemów optymalizacyjnych oraz na monitorowanie postępu prac z tym związanych.
- Solvery globalnego wyszukiwania oraz typu multistart do znajdowania jednego lub wielu optimów globalnych.
- Narzędzia do stosowania algorytmów genetycznych (w tym wielokryterialnych), wspierających liniowe i nieliniowe ograniczenia.
- Metoda numeryczna "pattern search" dla ograniczeń liniowych, nieliniowych oraz brzegowych.
- Symulowane wyżarzanie z zaimplementowaną metodą losowego wyszukiwania, wbudowane narzędzia dające możliwość definiowania procesu wygrzewania, temperatury i kryteriów akceptacji.
- Wsparcie dla obliczeń równoległych.

#### **GPU Coder**

- Generacja zoptymalizowanego kodu CUDA z wykorzystaniem wywołania bibiotek NVIDIA® CUDA, takich jak TensorRT, cuDNN, cuFFT, cuSolver i cuBLAS.
- Prototypowanie kodu CUDA do zastosowań w uczeniu głębokim i przetwarzaniu obrazów na procesorach graficznych NVIDIA Tesla® oraz NVIDIA Tegra®.
- Możliwość integracji w zewnętrznych projektach wygenerowanego kodu CUDA jako kodu źródłowego lub bibliotek statycznych bądź dynamicznych i jego kompilacji na desktopach, serwerach oraz procesorach GPU wbudowanych na platformy NVIDIA Jetson, NVIDIA DRIVE i inne.
- Przyspieszanie intensywnych obliczniowo części kodu MATLABa poprzez podmianę ich na kod CUDA.
- Integracja istniejącego starszego kodu CUDA (*legacy code*) w MATLABie z opracowywanymi nowymi algorytmami.
- Integracia kodu CUDA napisanego recznie z kodem wygenerowanym w sposób automatyczny.
- Generacja kodu CUDA z modeli Simulinka na procesory graficzne NVIDII.
- Generacja kodu CUDA z głębokich sieci neuronowych opracowywanych w Simulinku, celem programowania procesorów graficznych NVIDII.
- Możliwość weryfikacji numerycznej wygenerowanego kodu CUDA za pomocą testów software-in-the-loop i processor-in-the-loop (do tego celu wymagana licencja na Embedded Coder).

### **HDL Coder**

- Generacja niezależnego od platformy docelowej, syntezowalnego kodu VHDL i Verilog na układy FPGA, ASIC i SoC.
- Generacja kodu z funkcji MATLABa, obiektów systemowych (*System objects*) i modeli Simulinka.
- Implementacja maszyn skończenie stanowych Moore'a i Melay'ego oraz logiki sterującej z użyciem Stateflow.
- Przewodnik w procesie programowania aplikacji dla płytek rozwojowych Xilinx®, Intel® i Microsemi®.
- Kontrola architektury i implementacji kodu, estymacja ścieżki krytycznej.
- Współdzielenie zasobów oraz retiming w celu spełnienia wymagań szybkości i zajętości.
- Możliwość natywnej obsługi zmiennorzecinkowych typów danych.
- Możliwość dwukierunkowego śledzenia pomiędzy modelem a wygenerowanym kodem, wymaganego przez standardy bezpieczeństwa funkcjonalnego takie jak DO-254, ISO 26262 i IEC 61508.
- Możliwość integracji kodu napisanego ręcznie.

### **HDL Verifier**

- Weryfikacja kodu RTL w test benchach MATLABa lub Simulinka dzięki kosymulacji z zewnętrznymi symulatorami HDL.
- Połączenie z oprogramowaniem Cadence® Incisive® i Xcelium™, Mentor Graphics® ModelSim® i Questa® oraz Synopsys® VCS®.
- Weryfikacja FPGA-in-the-loop na płytkach rozwojowych Xilinx®, Microsemi® i Intel®.
- Generacja komponentów SystemVerilog DPI z funkcji MATLABa i bloków Simulinka.
- Generacja test benchy UVM z modeli Simulinka.
- Generacja modeli IEEE® 1666 SystemC TLM 2.0 kompatybilnych na poziomie transakcji.
- Automatyzacja procesu weryfikacji kodu HDL dzięki wsparciu narzędzia HDL Coder.
- Możliwość integracji zewnętrznego kodu HDL.

#### **Image Acquisition Toolbox**

- Bloki i funkcje służące do podłączenia kamer oraz czujników lidaru do MATLABa i Simulinka.
- Wsparcie dla standardów przemysłowych, w tym DCAM, GenICam GenTL, Camera Link i GigE Vision.
- Wsparcie dla popularnych interfejsów operacyjnych dla kamer, w tym Direct Show QuickTime oraz video4linux2.
- Wsparcie dla kamer 3D, w tym kamery Kinect for Windows.
- Wsparcie dla lidarów Velodyne LiDAR, kamer Hamamatsu oraz FLIR Spinnaker.
- Wiele trybów akwizycji danych i opcji zarządzania buforem.
- Synchronizacja z urządzeniami do zbierania danych multimodalnych wyzwalanych sprzętowo.
- Aplikacja Image Acquisition Tool do szybkiej konfiguracji sprzętu, rejestracji obrazu i podglądu wideo na żywo.
- Wsparcie dla generacji kodu C w Simulinku.

#### **Image Processing Toolbox**

- Kompleksowy zestaw wzorcowych algorytmów i aplikacji do przetwarzania, analizy, wizualizacji i rozpoznawania obrazów.
- Algorytmy przetwarzania obrazów: filtry liniowe i nieliniowe, wyostrzanie, detekcja krawędzi, poprawa jakości. Operacje blokowe (ROI) i kontekstowe.
- Algorytmy analizy obrazu, w tym segmentacji, operacji morfologicznych, wyznaczania histogramów, statystyk i innych pomiarów.
- Przetwarzanie obrazów medycznych, dostęp do danych w formacie DICOM.
- Przetwarzanie danych wolumetrycznych 3D.
- Transformacje geometryczne, metody dopasowania obrazów oparte o cechy charakterystyczne.
- Transformacje obrazu, w tym FFT, DCT, Radon i typu fan-beam.
- Metody do blokowego przetwarzania dużych obrazów.
- Przetwarzanie wsadowe dużych zbiorów danych obrazowych.
- Narzędzia do wizualizacji, w tym Image Viewer i Video Viewer.
- Wykorzystanie głębokich sieci neuronowych (*deep learning*) do przetwarzania obrazów (wymagany moduł Deep Learning Toolbox)
- Wsparcie dla generacji kodu C/C++ z wielu dostępnych funkcji. Możliwość wykorzystania GPU do przyspieszania obliczeń.

### **Instrument Control Toolbox**

- Zapewnienie komunikacji pomiędzy MATLABem a instrumentami takimi jak oscyloskopy, generatory funkcyjne, analizatory sygnałów, zasilacze i instrumenty analityczne.
- Wsparcie dla sterowników IVI i VXI *plug&play*.
- Obsługa protokołów GPIB i VISA (GPIB, GPIB-VXI, VXI, USB, TCP/IP, serial).
- Wsparcie dla protokołów szeregowych TCP/IP, UDP, I2C oraz Bluetooth do zdalnej komunikacji z innymi komputerami i płytkami drukowanymi PCB.
- Wsparcie dla protokołu MODBUS, umożliwiające komunikację z przemysłowym sprzętem automatyzującym, takim jak sterowniki PLC i PAC.
- Funkcje pozwalające na zapis i odczyt danych binarnych oraz ASCII z i do instrumentów pomiarowych.
- Graficzny interfejs użytkownika dla identyfikacji urządzeń, konfiguracji i komunikacji.
- Wraz z modułami App Designer oraz MATLAB Compiler możliwość stworzenia interaktywnych aplikacji graficznych do testowania podłączonych urządzeń.

### **LIDAR Toolbox**

- Przeprowadzanie segmentacji semantycznej danych z czujników LIDAR z możłiwością uczenia, ewaulacji i implemenacji sieci seamntycznych, wsparcie dla algorytmów PointSeg oraz SqueezeSegV2
- Współpraca z wybranymi narzędziami do uczenia głębokich sieci neuronowych w celu tworzenia algorytmów wykrywania i rozpoznawania obiektów na podstawie danych w postaci chmury punktów
- Posiada wbudowaną aplikację z mozłiwością użycia wbudowanych lub własnych niestandardowych algorytmów do automatycznego oznaczania obiektów na obrazach z czujników LIDAR
- Wbudowane algorytmy do przeprowadzania kalibracji krzyżowej między czujnikami LIDAR oraz kamerami oraz funkcje do fuzji danych z czujników wizyjnich oraz LIDAR
- Tworzenie dwó i trój wymiarowych map otoczenia oraz implementacja algorytmów SLAM
- Wsparcie dla czujników LIDAR firmy Velodyne
- Możliwość importowania danych LIDAR z zewnętrznych plików np.. PCAP, LAS, ibeo, PCD, PLY oraz eksportu do plików PLY i PCD

### **LTE Toolbox**

- Funkcje i aplikacje do projektowania, symulacji i weryfikacji systemów komunikacyjnych LTE, LTE-Advanced oraz LTE-Advanced Pro.
- Generacja sygnałów zgodnych ze standardami LTE, konfiguracja sygnałów uplink, downlink, informacji sterującej oraz kanałów.
- Symulacja na poziomie łącza i funkcje przetwarzania odbieranych danych.
- Modele testowe (E-TM) i referencyjny kanał pomiarowy (RMC) dla generatorów fali LTE, LTE-A, UMTS.
- Interaktywne narzędzia dla testów zgodności i analizy bitowej stopy błędów (BER).
- Możliwość pomiarów uplink i downlink, w tym EVM i ACLR.
- Odzyskiwanie parametrów z przechwyconych sygnałów, w tym Cell Identifier, MIB oraz SIB1.
- Estymacja kanału, synchronizacja oraz modelowanie odbiorników z wielodostępem (MIMO).
- Modelowanie technologii radiowych NB-IoT oraz LTE-M (wersja 13 i 14).
- Wraz z zainstalowaniem odpowiednich pakietów wsparcia sprzętowego, możliwość nadawania sygnałów LTE z MATLABa i rejestrowania ich poprzez instrumenty RF.

### **MAOTS (MATLAB Academic Online Training Suite)**

- Dostęp do zestawu interaktywnych kursów,
- Praca w przeglądarce internetowej, bez konieczności instalacji programu,
- Możliwość generacji imiennego certyfikatu po pozytywnym ukończeniu kursu,
- Możliwość samodzielnej organizacji pracy czasu, tempa, liczby podejść itp.

### **Mapping Toolbox**

- Import i eksport danych wektorowych i rastrowych.
- Szerokie spektrum obsługiwanych formatów plików GIS i geoprzestrzennych oraz serwerów map webowych.
- Pobieranie niestandardowych map rastrowych z serwerów Web Map Service (WMS).
- Wyświetlanie map z OpenStreetMap i innych źródeł.
- Wyświetlanie interaktywnych map 2D i 3D z możliwością ich dostosowywania.
- Narzędzia do transformacji układów współrzędnych.
- Narzędzia do operacji na danych geograficznych, takich jak przycinanie, interpolacje, resampling i innych.
- Wbudowane funkcie wspomagaiace analize cyfrowych modeli terenu.
- Funkcje geodezji geometrycznej, w tym wspomagające transformację 2D i 3D.
- Ponad 60 rodzajów odwzorowań kartograficznych.

### **MATLAB**

- Zintegrowany język wysokiego poziomu do obliczeń numerycznych, wizualizacji i tworzenia aplikacji.
- Interaktywne środowisko dla iteracyjnej analizy i rozwiązywania problemów.
- Wbudowane funkcje matematyczne wspomagające obliczenia z zakresu algebry liniowej, statystyki, analizy Fouriera, filtrowania, optymalizacji oraz rozwiązywania równań różniczkowych zwyczajnych.
- Interaktywne narzędzia do eksploracji i wizualizacji danych (2D i 3D).
- Narzędzia służące utrzymaniu przejrzystości oraz poprawności kodu a także maksymalizacji jego wydajności.
- Narzędzia do tworzenia interfejsu graficznego dla aplikacji (GUI).
- Funkcje integrujące algorytmy opracowane w środowisku MATLAB z zewnętrznymi aplikacjami oraz językami programowania tj. C, Java, Python, .NET, and Microsoft® Excel®.

### **MATLAB Coder**

• Generowanie przenośnego i czytelnego kodu C i C++ (zgodnego z ANSI/ISO) z kodu MATLABa.

- Generowanie funkcji MEX (*MATLAB executable*).
- Wbudowane narzędzia do zarządzania projektami pozwalające na określenie punktów wejścia, właściwości danych wejściowych oraz innych opcji związanych z generowanym kodem.
- Statyczny lub dynamiczny przydział pamięci dla danych o zmiennej wielkości.
- Wsparcie generacji kodu dla wielu większości funkcji w języku MATLAB oraz funkcji w modułach rozszerzających, m.in. [Communications Toolbox,](http://www.mathworks.com/help/coder/ug/functions-supported-for-code-generation--categorical-list.html#bsl_qz1-1) [Computer Vision Toolbox,](http://www.mathworks.com/help/coder/ug/functions-supported-for-code-generation--categorical-list.html#bsmvmqi-1) [DSP System Toolbox,](http://www.mathworks.com/help/coder/ug/functions-supported-for-code-generation--categorical-list.html#bt7ln6w) Deep Learning Toolbox oraz [Phased Array System Toolbox.](http://www.mathworks.com/help/coder/ug/functions-supported-for-code-generation--categorical-list.html#bt1pnss)
- Obsługa funkcji języka MATLAB, w tym działania na macierzach, indeksowania, instrukcji sterujacych (*if, switch, for, while*), klas i struktur.
- Współpraca z modułami [Simulink Coder](http://www.mathworks.com/products/simulink-coder/) oraz [Embedded Coder](http://www.mathworks.com/products/embedded-coder/) w zakresie generowania kodu C na podstawie modeli [Simulink](http://www.mathworks.com/products/simulink/)a, które zawierają kod MATLABa.
- Współpraca z modułem Embedded Coder w zakresie dostosowania kodu, optymalizacji kodu pod docelową platformę, śledzenia zależności na linii kod MATLABa – kod C/C++ oraz weryfikacji software-in-the-loop (SIL) i processor-in-the-loop (PIL).
- Generowanie kodu na systemy wieloprocesorowe w standardzie OpenMP.

### **MATLAB Compiler**

- Automatyczna konwersja własnej aplikacji stworzonej w środowisku MATLAB do samodzielnego pliku wykonywalnego lub aplikacji webowej.
- Możliwość bezpłatnej dystrybucji aplikacji wśród użytkowników, którzy nie posiadają licencji na oprogramowanie MATLAB.
- Integracja aplikacji z aplikacjami do *Big Data* MapReduce i Spark™.
- Możliwość hostowania aplikacji webowych, dostępnych dla użytkowników z poziomu przeglądarek, dzięki wersji deweloperskiej modułu MATLAB Web App Server, zawartej w module MATLAB Compiler.
- Szyfrowanie kodu MATLAB w celu ochrony własności intelektualnej.
- Możliwość bezpłatnej dystrybucji nakładek na Excela (*Excel add-ins*) na komputerach bez zainstalowanego MATLABa.
- Automatyczna konwersja typów danych między Excelem i MATLABem.
- Proste tworzenie makr VBA komunikujących się z MATLABem z poziomu Excela.
- Możliwość prototypowania w środowisku Excel i debugowania kodu źródłowego w środowisku MATLAB.

### **MATLAB Compiler SDK**

- Rozszerzenie funkcjonalności modułu MATLAB Compiler o możliwość zbudowania komponentów takich jak współdzielone biblioteki C/C++, komponenty Microsoft® .NET, klasy języka Java i moduły języka Python z programów napisanych w MATLABie. Komponenty te mogą zostać zintegrowane z większymi aplikacjami, przeznaczonymi do wdrożenia w środowiskach desktopowych, webowych i *enterprise*.
- Możliwość bezpłatnej dystrybucji klas Javy w środowiskach desktopowych i webowych.
- Interfejs WebFigures umożliwiający zoomowanie, obracanie i przesuwanie wykresów tak jak w środowisku MATLAB.
- Możliwość testowania i debuggowania kodu aplikacji oraz wtyczek Excela przed wdrożeniem ich w środowisku webowym i *enterprise*.
- API dla automatycznej konwersji pomiędzy typami danych w Javie/Pythonie/.NET/COM i MATLABie.
- Możliwość bezpłatnej dystrybucji, w środowiskach desktopowych oraz webowych, obiektów .NET i COM na komputerach bez zainstalowanego MATLABa.
- Możliwość wywoływania komponentów z poziomu języków zgodnych z CLS (Common Language Specification), włączając w to: C#, F#, VB.NET oraz ASP.NET, a także zgodnych z technologią COM (Visual Basic®, ASP, Excel®).
- Wsparcie Windows Communication Foundation (WCF) dla architektury zorientowanej na usługi (SOA) oraz architektury webowej.
- .NET remoting do komunikacji między procesami.

#### **MATLAB Grader**

- Biblioteka przykładowych zadań z możliwością modyfikacji oraz opcją tworzenia własnych zadań,
- Automatyczna ocena rozwiązań, z opcją ważenia wyniku i informacją zwrotną dla studenta,
- Statystyka wyników indywidualnych i zbiorczych, wraz z historią ich uzyskania,
- Środowisko pracy oparte na przeglądarce internetowej,
- Integracja z systemem LMS.

### **MATLAB Parallel Server**

- Dostęp do wszystkich licencjonowanych zasobów MATLABa i Simulinka w sieci (klaster obliczeniowy) z wykorzystaniem jednego serwera licencji.
- Wykonywanie funkcji wspierających obliczenia z wykorzystaniem GPU na klastrze obliczeniowym.
- Wykonywanie obliczeń równoległych przez aplikacje i komponenty stworzone przy użyciu [MATLAB Compilera](http://www.mathworks.com/products/compiler/) na klastrze obliczeniowym.
- Wsparcie dla wszystkich platform sprzętowych i systemów operacyjnych obsługiwanych przez MATLABa i Simulinka.
- Szeregowanie i uruchamianie zadań za pomocą wbudowanego schedulera lub rozwiązań firm trzecich.

### **MATLAB Production Server**

- Uruchamianie oprogramowania stworzonego z wykorzystaniem języka MATLAB w środowisku produkcyjnym bez konieczności rekodowania bądź tworzenia specyficznej infrastruktury.
- Skalowalna wydajność i zarządzanie pakietami aplikacji stworzonymi w MATLABie.
- Lekka biblioteka kliencka pozwalająca na uruchamianie złożonych obliczeń.
- Środowisko obliczeniowe dostępne za pośrednictwem interfejsu RESTful API lub bezpośrednio z .NET, Javy, C/C++ i Pythona.
- Izolowanie procesów MATLABa od pozostałych elementów systemu.
- Wbudowana baza danych REDIS do przechowywania stanu pomiędzy wywołaniami funkcji.
- Możliwość komunikacji z innymi bazami danych wspieranymi przez moduł Database Toolbox.
- Możliwość strumieniowania danych z urządzeń pomiarowych z użyciem platform takich jak Azure® IoT Hub, Azure Event Hub i Apache Kafka.

### **MATLAB Report Generator**

- Możliwość łatwego tworzenia dokumentacji z poziomu MATLABa.
- Dokumentowanie funkcji i skryptów MATLABa oraz wyników ich działań w trakcie ich wykonywania.
- Możliwość tworzenia nowych i wykorzystania istniejących szablonów dokumentacji oraz ich dalszego dystrybuowania.
- Rozszerzalne komponenty oraz arkusze stylów.
- Możliwość tworzenia raportów w wielu formatach, w tym HTML, PDF, Microsoft® Word i PowerPoint.
- Automatyczne dostosowywanie treści dokumentacji z wykorzystaniem instrukcji warunkowych IF, THEN, ELSE oraz WHILE.

### **MATLAB Web App Server**

- Hostowanie interaktywnych aplikacji webowych stworzonych w MATLABie i w Simulinku z pomocą narzędzia App Designer, oderwanych od oprogramowania z użyciem modułów MATLAB Compiler i Simulink Compiler.
- Dostep do aplikacji po stronie użytkowników końcowych z poziomu przeglądarek internetowych bez konieczności instalacji dodatkowego oprogramowania firmy MathWorks.
- Automatyczne zarządzanie wieloma aplikacjami webowymi w ramach jednego ekosystemu IT w danym przedsiębiorstwie.
- Możliwość kontroli dostępu do aplikacji webowych dzięki integracji narzędzia ze standardami uwierzytelniania, takimi jak OpenID Connect i LDAP.
- Kontrola zakresu dostępu do aplikacji webowych poprzez nadawanie uprawnień autora bądź użytkownika końcowego.
- Jedna instancja MATLAB Web App Servera do hostowania aplikacji webowych pochodzących z różnych wersji programu MATLAB i Simulink (z wersji R2019b i nowszych).
- Możliwość uruchamiania wielu wersji MATLAB Runtime (zestawu współdzielonych bibliotek wspierających wykonywanie aplikacji webowych) na jednej instancji MATLAB Web App Servera – dotyczy to wersji MATLAB Runtime R2019b i nowszych.
- Liczba hostowanych i uruchamianych aplikacji webowych na serwerze ograniczona jedynie przez możliwości sprzętowe serwera.
- Możliwość instalacji kilku instancji serwera w celu rozdzielenia dostępu do określonych aplikacji dla poszczególnych działów/zespołów w organizacji.

### **Mixed-Signal Blockset**

- Modelowanie, symulacja i weryfikacja systemów przetwarzających sygnały analogowe i mieszane, takich jak pętle PLL bądź przetworniki ADC.
- Możliwość skorzystania z gotowych części systemów oraz modyfikacji modeli poprzez uwzględnienie dodatkowych zakłóceń, takich jak szumy, nieliniowości i efekty kwantyzacji.
- Możliwość wspólnej symulacji komponentów systemów mieszanych wraz z komponentami algorytmów DSP i logiki sterującej.
- Gotowe test benche do wervfikacii działania opracowywanych systemów.

### **Model Predictive Control Toolbox**

- Projektowanie i symulacja regulatorów predykcyjnych.
- Narzędzia wspierające dostosowanie ograniczeń i wag i innych parametrów projektowanego regulatora.
- Możliwość dostosowywania ograniczeń i wag regulatorów oraz monitorowania sygnałów w trakcie działania skryptów MATLABa oraz modeli Simulinka.
- Możliwość zmiany wewnętrznego modelu obiektu w czasie trwania symulacji w adaptacyjnych algorytmach sterowania typu MPC.
- Kontrola modelu w szerokim zakresie warunków pracy, poprzez przełączanie się pomiędzy wieloma regulatorami predykcyjnymi.
- Interaktywna aplikacja do projektowania regulatorów predykcyjnych.
- Gotowe przykłady regulacji MPC w systemach ADAS.
- Wsparcie dla generacji kodu C oraz kodu Structured Text IEC 61131-3 do celów szybkiego prototypowania i implementacji na systemach wbudowanych.

### **Model-Based Calibration Toolbox**

- Interfejs użytkownika (aplikacja) do projektowania i kalibracji złożonych systemów nieliniowych używanych w przemyśle samochodowym (m.in. silników spalinowych, urządzeń elektrycznych, pomp oraz wentylatorów) bądź innych systemów jak silniki odrzutowe, napędy jednostek wodnych czy sprzęt wiertniczy.
- Możliwość przeprowadzania eksperymentów i testów do kalibracji i strojenia systemów na podstawie modeli statystycznych.
- Możliwość eksportu stworzonych skalibrowanych modeli do środowisk do symulacji systemów dynamicznych w dziedzinie czasu oraz eksportu tablic (*Lookup Tables* - LUT) kalibracji do standardów ETAS INCA oraz ATI Vision.
- Projektowanie klasyczne, wypełniania przestrzeni oraz optymalne, oparte na metodzie projektowania eksperymentalnego do tworzenia zoptymalizowanych planów testowych.
- Możliwość wykorzystania statystycznych technik tworzenia nieliniowych modeli o wysokiej wierności odwzorowania z danych testowych.
- Możliwość modelowania regresji liniowej i podstawowych funkcji radialnych dla dokładnego dopasowania modelu do danych.
- Możliwość modelowania warunków brzegowych w celu utrzymania wyników optymalizacji w przestrzeni definiowanej przez punkty pracy systemu.

#### **Motor Control Blockset**

- Projektowanie algorytmów sterowania wektorowego (FOC) silników bezszczotkowych.
- Programowa obsługa czuników Halla, enkoderów i resolverów.
- Obliczenia trasformat Parka i Clarka.
- Generowanie sygnałów wektorowych składowych wypadkowych prądu.
- Możliwość użyca przykładowych rozwiązań dotyczących algorytmów sterowania silnikami PMSM.
- Wsparcie dla narzędzi automatycznie generujących kod.
- Wsparcie dla narzędzi do automatycznego strojenia regulatorów.
- Wsparcie dla narzędzi do identyfikacji obiektów i estymacji parametrycznej.

#### **Navigation Toolbox**

- Algorytmy i narzędzia do projektowania systemów planowania ruchu i nawigacji.
- Tworzenie reprezentacji map 2D i 3D z wykorzystaniem własnych danych lub generacji map przy użyciu algorytmów jednoczesnej lokalizacji i mapowania (SLAM).
- Generowanie metryk do porównywania testów optymalności, płynności i wydajności ścieżki.
- Modele czujników i algorytmy do estymacji pozycji na bazie fuzji czujników.
- Aplikacja SLAM Map Builder umożliwiająca interaktywną wizualizację i debugowanie generowania wirtualnych map.
- Wsparcie generacji kodu C.

#### **OPC Toolbox**

- Możliwość dostępu synchronicznego lub asynchronicznego do serwerów OPC.
- Obsługa standardu OPC Foundation Data Access v2.05a.
- Obsługa standardu OPC Unified Architecture v1.02.
- Bezpieczeństwo połączeń z serwerem OPC UA dzięki uwierzytelnieniu bądź certyfikatom bezpieczeństwa.
- Obsługa standardu OPC Foundation Historical Data Access v1.20.
- Obsługa jednoczesnego logowania danych i przetwarzania numerycznego.
- Możliwość jednoczesnego połączenia z wieloma serwerami OPC.
- Graficzna wyszukiwarka dostępnych węzłów na serwerach OPC UA, OPC DA i OPC HDA.

#### **Optimization Toolbox**

- Aplikacja z graficznym interfejsem użytkownika do definiowania (typ zadania, zmienne decyzyjne, funkcja celu, ograniczenia, parametry metody) i rozwiązywania problemów optymalizacji oraz monitorowania procesów z tym związanych.
- Optymalizacja nieliniowa i wielokryterialna.
- Solvery dla regresji nieliniowej metodą najmniejszych kwadratów, dopasowywania danych i równań nieliniowych.
- Rozwiązywania zadań programowania liniowego, także mieszanych (z ciągłymi i całkowitoliczbowymi zmiennymi decyzyjnymi) oraz zadań programowania kwadratowego.
- Przyspieszenie działania solverów nieliniowych z ograniczeniami z wykorzystaniem modułu [Parallel Computing](http://www.mathworks.com/products/parallel-computing/)  [Toolbox.](http://www.mathworks.com/products/parallel-computing/)
- Genracja kodu C/C++ dla problemów programowania kwadratowego (quadprog) oraz nieliniowych problemów optymalizacji (fmincon) z wykorzystaniem modułu MATLAB Coder.
- Narzędzia do automatycznego różnicowania funkcji celu oraz ograniczeń, mające za zadanie uzyskanie dokładniejszych rozwiązań w krótszym czasie.

#### **Parallel Computing Toolbox**

- Możliwość rozwiązywania intensywnych obliczeniowo zadań z wykorzystaniem procesorów wielordzeniowych, kart GPU oraz klastrów komputerowych.
- Zrównoleglone pętle for (parfor) do uruchamiania równoległych zadań na wielu procesorach.
- Wsparcie dla procesorów graficznych NVIDIA z obsługą architektury CUDA.
- Pełne wykorzystanie procesorów wielordzeniowych.
- Wsparcie dla klastrów komputerowych i systemów przetwarzania sieciowego GRID (z wykorzystaniem modułu MATLAB Parallel Server).
- Interaktywne i wsadowe wykonywanie aplikacji.
- Tablice rozproszone oraz równoległe wykonywanie identycznych podzadań dla różnych danych (przetwarzanie współbieżne) do obsługi dużych zestawów danych.

### **Partial Differential Equation Toolbox**

- Metody numeryczne do rozwiązywania układów równań różniczkowych cząstkowych: statycznych, w dziedzinie czasu, w dziedzinie częstotliwości, wartości własnych.
- Możliwość rozwiązywania problemów eliptycznych, parabolicznych i hiperbolicznych.
- Specyfikacje warunków brzegowych: Dirichleta, uogólniona Neumanna i mieszane.
- Funkcje pozwalające na tworzenie geometrii 2D oraz import geometrii 3D z plików STL.
- Zautomatyzowane tworzenie siatki obliczeniowej z ziarnem trójkątnym lub czworościennym.
- Jednoczesna wizualizacja wielu własności rozwiązania, nakładanie siatki FEM i animacje.

### **Phased Array System Toolbox**

- Modelowanie wielofunkcyjnych systemów radarowych, w tym aktywnych (AESA) i pasywnych (PESA).
- Modele otoczenia radarów z uwzględnieniem targetów, ich parametrów i trajektorii, kanałów propagacji, jammerów i zakłóceń.
- URA, ULA, UCA i konforemne szyki czujników z efektami perturbacyjnymi i polaryzacyjnymi.
- Ciągłe i impulsowe przebiegi modulowane częstotliwościowo i kodowane fazowo.
- Modelowanie i analiza polaryzacji fal elektromagnetycznych.
- Cyfrowe algorytmy kształtowania wiązki dla szerokopasmowych i wąskopasmowych przebiegów.
- Algorytmy estymacji kierunku propagacji (DOA) takie jak algorytmy *monopulse*, *beamscan*, MVDR, MUSIC, 2D MUSIC oraz root-MUSIC.
- Generacja danych z radaru, sonaru i EW do celów analizy działania systemów oraz do trenowania algorytmów uczenia maszynowego.
- Wizualizacja detekcji na wykresach zależności: zasięg-Doppler, zasięg-kąt, zasięg-czas-intensywność (RTI) i Doppler-czas-intensywność (DTI).
- Algorytmy adaptacyjnego przetwarzania przestrzenno-czasowego (STAP).
- Modelowanie kanałów MIMO z uwzględnieniem rozpraszaczy i warunków środowiskowych, takich jak deszcz, mgła i gazy.
- Możliwość przyspieszania obliczeń poprzez wykorzystanie GPU oraz wsparcie generacji kodu C/C++, w tym MEX (z modułem MATLAB Coder).

#### **Polyspace Bug Finder**

- Wykrywanie błędów czasu wykonania, problemów z przepływem danych i innych defektów w kodzie źródłowym  $C$  i  $C++$ .
- Szybka analiza dużych baz kodu.
- Weryfikacja zgodności ze standardami kodowania takimi jak MISRA-C, MISRA-C++, JSF++, CERT C, ISO/IEC TS 17961:2013 lub zdefiniowanymi konwencjami nazewnictwa.
- Możliwość śledzenia (*traceability*) rezultatów weryfikacji kodu do bloków programu nadrzędnego.
- Integracja ze środowiskiem Eclipse™ IDE.

### **Polyspace Code Prover**

- Udowodnianie braku błędów czasu wykonania w kodzie C i C++.
- Wykryte błędy czasu wykonania, oznaczone kolorem bezpośrednio w kodzie.
- Identyfikacja zmiennych, które przekraczają określony limit.
- Wyliczenie zakresów dla zmiennych oraz wartości zwracanych przez funkcje.
- Metryki jakości kodu.
- Wsparcie w procesie przeglądania kodu w celu klasyfikacji wyników i błędów czasu wykonania (*run-time errors*).

• Graficzny interfejs do zapisu i odczytu zmiennych.

### **Powertrain Blockset**

- Kompletne przykładowe modele układów napędowych (benzynowe, diesla, hybrydowe, elektryczne) do symulacji tych systemów.
- Biblioteki komponentów silników, skrzyń biegów, silników trakcyjnych i akumulatorów oraz podstawowe algorytmy sterowania do podzespołów napędowych.
- Bazowanie na standardowych danych cyklu jazdy (FTP75, NEDC i JC08).
- Możliwość przeprowadzania analizy kompromisów w kontekście np. emisji spalin, spalania czy sprawności układu napędowego oraz wsparcie dla wybranych narzędzi wspomagających optymalizację parametrów układu napędowego.
- Wsparcie dla wybranych narzędzi do przeprowadzania testów typu hardware-in-the-loop (HIL).
- Możliwość integracji z wybranymi narzędziami do modelowania fizycznego systemów rzeczywistych.
- Wsparcie dla plików MDF do importu danych kalibracyjnych.

#### **Predictive Maintenance Toolbox**

- Modele przeżycia, podobieństwa i szeregi czasowe dla oceny pozostałego okresu użytkowania (RUL).
- Metody ekstrakcji cech czasowych, częstotliwościowych i czasowo-częstotliwościowych do projektowania wskaźników stanu.
- Organizacja danych z czujników importowanych z lokalnych plików, usług Amazon S3™, Windows Azure® Blob Storage i Hadoop® Distributed File System.
- Organizacja symulowanych danych maszynowych z modeli Simulinka.
- Przykłady opracowania algorytmów konserwacji predykcyjnej dla silników, skrzyń biegów, akumulatorów i innych maszyn.
- Generacja kodu MATLABa z aplikacji do zautomatyzowania przetwarzania sygnałów, czy wyodrębniania cech (Diagnostic Feature Designer App)

#### **Reinforcement Learning Toolbox**

- Trenowanie za pomocą algorytmów DQN, DDPG, A2C i innych.
- Parametryzacja strategii za pomocą głębokich sieci neuronowych, liniowych funkcji bazowych.
- Import zasad ze środowiska Keras i formatu modelu ONNX.
- Zrównoleglanie symulacji środowiska i obliczenia gradientu na procesorach graficznych i wielordzeniowych procesorach w celu trenowania.
- Wdrażanie wytrenowanych modeli na urządzenia wbudowane poprzez automatyczną generację kodu dla procesorów CPU i GPU.

### **RF Blockset**

- Biblioteka bloków Simulinka do projektowania systemów komunikacji RF i systemów radarowych.
- Możliwość symulacji nieliniowych wzmacniaczy sygnałów w torze RF oraz modelowania efektów pamięci do celów estymacji wzmocnienia, szumów oraz zniekształceń intermodulacyjnych parzystych i nieparzystych rzędów.
- Modelowanie niedopasowania impedancyjnego.
- Parametryzacja modeli z użyciem danych z dokumentacji bądź danych uzyskanych w pomiarach.
- Możliwość importu plików Touchstone® i wykorzystania parametrów rozpraszania do modelowania parametrów systemów.
- Algorytmy adaptacyjne, takie jak automatyczna kontrola wzmocnienia (AGC), cyfrowej predystorcji (DPD) oraz kształtowania wiązki (ang. *beamforming)*.
- Modelowanie systemów RF na różnych poziomach abstrakcji, dzięki technikom *circuit envelope* i *equivalent baseband*.
- Symulacja obwiedni układu dla wielu modeli częstotliwości nośnej.
- Generacja jarzm testowych z aplikacji RF Budget Analyzer.
- Komponenty pasywne, w tym elementy RLC, linie transmisyjne, filtry, przełączniki, złącza i ogólne bloki impedancji.
- Ulepszone wysoce nieliniowe modele mikserów 3-portowych i wzmacniaczy 2-portowych określane przez współczynnik szumów, IP2, IP3 oraz pliki danych.
- Tworzenie modeli z użyciem języka Simscape.

### **RF Toolbox**

- Funkcje i aplikacje do projektowania, analizy i wizualizacji sieci komponentów RF.
- Filtry RF, linie transmisyjne, wzmacniacze i mieszacze częstotliwości określone przez dane pomiarowe, parametry sieci lub właściwości fizyczne.
- Obliczanie parametrów rozpraszania dla komponentów sieci RF oraz możliwość konwersji między parametrami sieci S, Y, Z, ABCD, h, g i T.
- Obliczanie opóźnienia fazowego i grupowego.
- Aplikacja RF Budget Analyzer umożliwiająca wyznaczenie wartości współczynnika szumów, wzmocnienia i IP3 dla transceiverów RF oraz wygenerowanie jarzm testowych wykorzystywanych w module RF Blockset w symulacjach *circuit envelope*.
- Metoda dopasowywania funkcji wymiernych do budowania modeli złącz *backplane* i eksportu ich jako bloki Simulinka, netlisty SPICE lub moduły Verilog-A.
- Wizualizacja z wykorzystaniem wykresów kartezjańskich, biegunowych, a także wykresów Smitha.

## **Risk Management Toolbox**

- Aplikacja Binning Explorer do tworzenia i modelowania kart scoringowych dla ryzyka kredytowego.
- Narzędzia symulacyjne bazujące na kopułach dla portfeli instrumentów kredytowych.
- Modele: binomialny, traffic light, Kupca, Christoffersena oraz Haasa do testowania jakości miary wartości zagrożonej (VaR) w przypadku ryzyka rynkowego.

### **RoadRunner**

- Interaktywny edytor scen 3D wykorzystywanych w symulacji i testowaniu systemów automatycznej jazdy.
- Tworzenie i dostosowywanie scen drogowych, w tym sieci dróg złożonej m.in. ze skrzyżowań, rond i mostów.
- Kontrola zakrzywienia i nachylenia dróg.
- Dostosowywanie nawierzchni dróg, oznaczeń na drodze oraz uszkodzeń nawierzchni.
- Możliwość wstawiania komponentów z biblioteki RoadRunner Asset Library.
- Konfiguracja czasowa sygnalizacji świetlnej umieszczonej w scenie 3D.
- Konfiguracja ścieżki pojazdów na skrzyżowaniach dróg.
- Wsparcie wizualizacji chmury punktów lidaru, zdjęć lotniczych oraz danych GIS.
- Import i eksport sieci dróg w formacie OpenDRIVE®.
- Eksport scen 3D do plików w formatach FBX®, glTF™, OpenFlight, OpenSceneGraph, OBJ i USD.
- Możliwość wykorzystania wyeksportowanych scen 3D w symulatorach automatycznej jazdy i w silnikach do gier takich jak CARLA, Vires VTD, NVIDIA DRIVE Sim®, Metamoto®, LGSVL, Baidu Apollo®, Unity® i Unreal® Engine.

## **RoadRunner Asset Library**

- Biblioteka komponentów 3D wykorzystywanych w tworzeniu scen 3D w narzędziu RoadRunner.
- W bibliotece m. in. modele dróg, znaków drogowych pochodzących z różnych krajów, sygnalizacji świetlnej, oznaczeń na nawierzchni, drzew i krzewów, budynków, barier, uszkodzeń nawierzchni.
- Możliwość dostosowywania komponentów, np. tworzenia własnych znaków drogowych.

## **Robotics System Toolbox**

- Narzędzia i algorytmy do projektowania, symulacji i testowania manipulatorów, robotów mobilnych i robotów humanoidalnych.
- Algorytmy sprawdzania kolizji, generowania trajektorii, kinematyki prostej i odwrotnej oraz dynamiki bryły sztywnej.
- Algorytm mapowania, lokalizacji, planowania ścieżki, śledzenia ścieżki i sterowania ruchem.
- Biblioteka modeli komercyjnych robotów przemysłowych.
- Możliwość kosymulacji z symulatorem Gazebo.
- Sprawdzanie kolizji, definiowanie kształtów kolizji i wykrywanie kolizji pomiędzy siatkowymi geometriami.
- Możliwość importu plików URDF oraz modeli modułu Simscape Multibody do celów tworzenia własnych modeli robotów.
- Wsparcie generacji kodu C/C++ do celów szybkiego prototypowania oraz testów hardware-in-the-loop (z modułem MATLAB Coder).

### **Robust Control Toolbox**

- Funkcje i bloki do analizy i strojenia systemów sterownia pod kątem ich wydajności i niezawodności.
- Tworzenie modeli z niepewnościami (niepewność parametrów, niezamodelowana dynamika).
- Analizy najgorszych przypadków zapasu stabilności i wrażliwości na zakłócenia.
- Generowanie kontrolerów ze zredukowaną czułością na wariację parametrów i błędy modelowania.
- Automatyczne strojenie regulatorów SISO i MIMO, zdecentralizowane, o stałej strukturze oraz z wieloma pętlami sprzężenia zwrotnego.

### **ROS Toolbox**

- Interfejs komunikacyjny dla narzędzia do obliczeń inżynierskich oraz symulacji dynamicznych systemów w domenie czasu z systemami ROS oraz ROS 2.
- Możliwość obustronnej wymiany danych z systemami ROS oraz ROS 2.
- Wsparcie dla wybranych narzedzi do automatycznej generacji kodu dla tworzenia aplikacji do sieci ROS (ROS Nodes).
- Wsparcie dla funkcjonalności ROS jak: Publishers, Subscribers, Services, Actions, Parameter Server, rosbag i niestandardowe wiadomości (messages) ROS.
- Wsparcie dla systemów ROS/ROS 2 działających pod różnymi systemami operacyjnymi, takimi jak Windows, Mac OS i Linux.

### **SerDes Toolbox**

- Narzędzia i aplikacje do projektowania i weryfikacji systemów serializera/deserializera (SerDes).
- Analiza statystyczna z użyciem aplikacji SerDes Designer do celów szybkiego projektowania nadajników i odbiorników w systemach komunikacji przewodowej.
- Modele typu *white-box*, takie jak DFE, CTLE, FFE i CDR do opracowywania adaptacyjnych equalizatorów.
- Automatyczna generacja modeli dualnych IBIS-AMI do wykorzystania w symulatorach kanałów dostarczanych przez firmy trzecie, takich jak SiSoft QCD i QSI, Keysight™ ADS, Synopsys® HSPICE, Mentor Graphics® HyperLynx® czy Cadence® Sigrity SystemSI.
- Gotowe przykłady typu *white-box* modelowania standardowych protokołów komunikacyjnych, takich jak PCI Express, DDR i Ethernet.
- Możliwość analizy jitteru IBIS-AMI.

## **Sensor Fusion and Tracking Toolbox**

- Algorytmy fuzji czujników oraz śledzenia obiektów, w tym filtry fuzji czujników i *multi-object trackers*.
- Generacja danych syntetycznych z modeli czujników, w tym czujników RF, akustycznych, EO/IR i GPS/IMU do celów testowania systemów fuzji sensorów i śledzenia obiektów.
- Metryki i narzędzia wizualizacyjne do oceny dokładności i wydajności systemów fuzji sensorów i śledzenia obiektów, w tym netryki OSPA i GOSPA.
- Przykłady referencyjne fuzji sensorów i śledzenia w systemach nadzoru lotniczego, naziemnego, podwodnego, nawigacji i w systemach autonomicznych.
- Import i generowanie scenariuszy i trajektorii ruchu.
- Wsparcie generacji kodu C do celu przyspieszenia symulacji i szybkiego prototypowania (z modułem MATLAB Coder).
- Śledzenie obiektów z użyciem algorytmów RFS (Random Finite Set)

#### **Signal Processing Toolbox**

- Funkcje i aplikacje do analizy, preprocessingu i ekstrakcji cech z jednostajnie i niejednostajnie spróbkowanych sygnałów.
- Transformaty sygnałów, m.in. szybka transformata Fouriera (FFT), krótkookresowa transformata Fouriera (STFT), transformata Hilberta.
- Metody projektowania filtrów FIR i IIR, ich analiza i implementacja.
- Możliwość projektowania filtrów analogowych: Butterwortha, Czebyszewa, Bessla i eliptycznych oraz ich konwersji na postać cyfrową za pomocą metod transformacji biliniowej i niezmienności odpowiedzi impulsowej.
- Aplikacja Filter Designer do interaktywnego projektowania i analizy filtrów o określonych charakterystykach.
- Funkcje do generacji sygnałów takich jak sinus, prostokąt, piła, delta Kroneckera.
- Pomiary i analizy statystyczne sygnałów.
- Algorytmy estymacji widmowej gęstości mocy, m.in. periodogram, funkcje Welcha, Burga, Yule-Walkera.
- Pomiary widma mocy sygnału i parametrów takich jak SNR, THD i SINAD.
- Narzędzia do analizy okien czasowych.
- Modelowanie parametryczne i predykcyjne systemów liniowych.
- Narzędzia do etykietowania fragmentów sygnałów do celów trenowania i walidacji modeli uczenia maszynowego.
- Możliwość przeprowadzenia analizy modalnej oraz analizy rzędu sygnałów wibracyjnych.
- Wsparcie generacji kodu C/C++ oraz zoptymalizowanego kodu CUDA.

#### **SimBiology**

- Modelowanie PK/PD (*pharmacokinetic/pharmacodynamic*), QSB, PBPK.
- Importowanie istniejących modeli z plików SBML (Systems Biology Markup Language).
- Solvery równań różniczkowych zwyczajnych (ODEs) oraz solvery stochastyczne.
- Biblioteka modeli PK.
- Analiza wrażliwości i wpływu parametrów na dynamikę systemu.
- Wykresy diagnostyczne dla indywidualnych oraz populacyjnych dopasowań (*fits*).
- Metody tworzenia i optymalizacji harmonogramów dozowania.
- Badanie wpływu zmian na odpowiedź modelu (wskaźniki Sobola, wieloparametryczny GSA *Global Sensitivity Analysis*).

### **SimEvents**

- Silnik symulacji zdarzeń dyskretnych dla wielodomenowego modelownia złożonych systemów kolejkowych.
- Predefiniowane biblioteki bloków, w tym kolejek, serwerów, generatorów, routingu (trasowania) oraz bloki sumatorów i rozdzielaczy.
- Wbudowana agregacja statystyki dla wyznaczenia opóźnienia, przepustowości, średniej długości kolejki i innych wskaźników.
- Animacja modelu do celów wizualizacji działania modelu oraz debugowania.
- Możliwość tworzenia niestandardowych animacji do obserwowania wejść i zdarzeń.

#### **Simscape**

- Jedno środowisko do modelowania i symulacji systemów mechanicznych, elektrycznych, hydraulicznych, termicznych, a także innych wielodomenowych systemów fizycznych.
- Biblioteki bloków do modelowania fizycznego oraz elementy matematyczne dla opracowania własnych komponentów.
- Jednostki fizyczne dla parametrów i zmiennych, z automatyczną obsługą konwersji wszystkich jednostek.
- Automatyczna redukcja zmiennych w równaniach symbolicznych oraz metody numeryczne do rozwiązywania równań różniczkowo-algebraicznych (DAE), w tym obsługa zdarzeń.
- Specialne solvery pozwalające na symulację w czasie rzeczywistym oraz testy hardware-in-the-loop (HIL).
- Możliwość symulacji modeli, które zawierają bloki pochodzące z innych produktów związanych z modelowaniem fizycznym, bez konieczności zakupu tych produktów.
- Wsparcie dla generacji kodu C.

#### **Simscape Driveline**

- Modele typowych konfiguracji przekładni, w tym planetarnych, różnicowych oraz ślimakowych,
- Modele elementów pojazdu, w tym silnika, opon, przemiennika momentu obrotowego oraz modeli dynamiki pojazdu.
- Modele elementów translacyjnych, w tym śruby pociągowej, mechanizmu zębatkowego oraz przełożenia tarcia.
- Możliwość określenia jednostek dla parametrów i zmiennych, a także automatyczna konwersja jednostek.
- Wsparcie dla generacji kodu C.

### **Simscape Electrical**

- Biblioteki komponentów elektrycznych, w tym czujników, siłowników, silników, maszyn, urządzeń pasywnych i urządzeń półprzewodnikowowych.
- Możliwość zmiany dokładności modelu, w tym efektów nieliniowych, ograniczeń parametrów pracy, modelowania błędów i zachowań zależnych od temperatury.
- Konwersja elementów SPICE do modeli Simscape z wykorzystaniem importera listy połączeń.
- Modele dedykowane określonym zastosowaniom, w tym popularne napędy elektryczne AC i DC, inteligentne sieci energetyczne i systemy energii odnawialnej.
- Idealne przełączanie, dyskretyzacja i symulacja fazowa dla szybszego wykonywania modeli.
- Bloki silników PMSM i BLDC uwzględniające zależności temperaturowe i straty magnetyczne.
- Generacja, wizualizacja i eksport danych dotyczących napięcia i mocy w stanie ustalonym dla trójfazowych systemów przesyłowych prądu przemiennego.
- Język Simscape oparty na MATLABie do tworzenia niestandardowych modeli komponentów.
- Wsparcie do generowania kodu C.

#### **Simscape Fluids**

- Modele pomp, w tym odśrodkowe, strumieniowe (*jet*) oraz osiowo-tłokowe (*axial-piston).*
- Modele zaworów kierunkowych, w tym zawory zwrotne a także typowe konfiguracje dla zaworów 2, 4 i 6 drożnych.
- Modele obrotowych i liniowych elementów wykonawczych, z możliwością dodania sił odśrodkowych i tarcia.
- Modele wymienników ciepła do modelowania systemów ogrzewania i chłodzenia.
- Modele zbiornika i rur, z uwzględnieniem efektów elewacyjnych, do modelownia systemów transportu płynów.
- Konfigurowalna biblioteka dla typowych płynów hydraulicznych.
- Modelowanie układów hydraulicznych za pomocą równań masy w stałej temperaturze.
- Modelowanie wymiany ciepła pomiędzy cieczami dwufazowymi (*two-phase fluid*) i wilgotnym powietrzem (*moist air*).
- Wychwytywanie cieplnych stanów nieustalonych związanych z masą ściany wymiennika ciepła.
- Wsparcie dla generacji kodu C.

#### **Simscape Multibody**

- Jedno środowisko do symulacji systemów mechanicznych w 3D razem z wielodomenowymi systemami fizycznymi i algorytmami sterowania.
- Definiowanie bryły sztywnej za pomocą standardowej geometrii oraz niestandardowych profili.
- Połączenia i ograniczenia mechaniczne dotyczące standardowych i niestandardowych relacji kinematycznych.
- Modele symulacyjne pozwalają na obliczanie ruchu i obliczanie siły.
- Animacje 3D dynamiki systemów wieloczłonowych.
- Wsparcie dla generacji kodu C.

### **Simulink**

- Edytor graficzny do tworzenia i zarządzania hierarchicznymi schematami blokowymi.
- Biblioteki predefiniowanych bloków do modelowania systemów dyskretnych oraz ciągłych.
- Silnik symulacji ze stało- i zmiennokrokowymi solverami ODE.
- Bloki do wizualizacji wyników symulacji.
- Narzędzia zarządzania projektem i danymi.
- Blok umożliwiający import algorytmów MATLABa do modelu.
- Narzędzia importu kodu C i C++ do modeli.
- Implementacja algorytmów na tanich platformach sprzętowych (*low-cost hardware platforms*), takich jak Arduino, Raspberry Pi, LEGO Mindstorms EV3.

### **Simulink 3D Animation**

- Bloki, aplikacje i funkcje do połączenia modeli Simulinka i algorytmów MATLABa z obiektami grafiki 3D w scenach wirtualnej rzeczywistości.
- Możliwość animacji dynamiki systemów modelowanych za pomocą danych modułów, np. Simscape Multibody, Robotics System Toolbox, Aerospace Blockset.
- Narzędzia do podglądu, renderowania i interakcji ze sceną wirtualnej rzeczywistości.
- Możliwość nagrywania i odtwarzania animacji.
- Możliwość importu plików CAD i URDF wykorzystywanych w budowaniu scen 3D.
- Interakcja z widokiem 3D za pomocą joysticka, myszki 3D lub innego sprzętu.
- Możliwość uruchomienia animacji w przeglądarce internetowej.
- Możliwość renderowania animacji dla systemów czasu rzeczywistego

## **Simulink Check**

- Metryki i zestawy sprawdzenia zgodności dla wytycznych MISRA C:2012, MAB (MathWorks Advisory Board) oraz wytycznych dla projektów o wysokiej integralności (DO-178, ISO 26262, IEC 61508, IEC 62304 oraz związane z nimi standardy branżowe), a także możliwość definiowania własnych wytycznych.
- Sprawdzanie zgodności kodu ze standardami bezpieczeństwa CERT C, CWE, ISO/IEC TS 17961.
- Ewaluacja zgodności modelu ze standardami, szacowanie rozmiaru modelu, stopnia skomplikowania.
- Automatyczny refactoring modelu umożliwiający zlokalizowanie zduplikowanych komponentów modelu i zmniejszenie złożoności projektu.
- Interfejs umożliwający wykrywanie błędów w trakcie edycji modelu
- API do tworzenia własnych wytycznych dot. Standardów projektowania

## **Simulink Code Inspector**

- Funkcjonalność porównania automatycznie wygenerowanego kodu C/C++ z modelem źródłowym, wymagana przez standardy wysokiej integralności, w tym standard DO-178.
- Sprawdzanie ekwiwalentności bloków, diagramów stanu, parametrów i ustawień modelu z wygenerowanym kodem.
- Analiza i raport strukturalnej równoważności.
- Możliwość dwukierunkowego śledzenia (*traceability*).
- Niezależność od narzędzi generacji kodu.
- Współpraca z modułem DO Qualification Kit.

## **Simulink Coder**

- Automatyczna generacja kodu ANSI/ISO C oraz C++, a także plików wykonywalnych z dyskretnych, ciągłych lub hybrydowych modeli Simulinka, diagramów Stateflow i bloków MATLAB Function.
- Przyrostowe generowanie kodu dla dużych modeli.
- Wsparcie dla całkowitych, zmienno- i stałoprzecinkowych typów danych.
- Strojenie parametrów oraz monitoring sygnałów w trybie symulacji zewnętrznej.

## **Simulink Compiler**

- Udostępnianie modeli Simulinka wraz z powiązanym z nim kodem MATLABa w formie samodzielnych plików wykonywalnych.
- Tworzenie samodzielnych aplikacji graficznych wykorzystujących modele Simulinka, opracowanych w narzędziu App Designer.
- Generacja niezależnych komponentów FMU (*Functional Mockup Units*) zgodnych ze standardem FMI (*Functional Mockup Interface*) z modeli Simulinka, co umożliwia przeprowadzenie kosymulacji z zewnętrznymi środowiskami symulacji wspierającymi standard FMI.
- Możliwość tworzenia i udostępniania aplikacji webowych (wraz z modułem MATLAB Web App Server).
- Możliwość spakowania modeli Simulinka jako komponentów software'owych w celu zintegrowania ich z innymi językami programowania (wraz z modułem MATLAB Compiler SDK).

### **Simulink Control Design**

- Automatyczne strojenie systemów o architekturze regulacji SISO i MIMO, w tym regulatorów PID.
- Strojenie regulatorów PID zaimplementowanych na docelowej platformie.
- Znajdowanie punktów pracy i linearyzacja modeli.
- Oparte na symulacji obliczenia częstotliwościowej odpowiedzi modelu.
- Funkcie do tworzenia skryptów automatycznej linearyzacji.

### **Simulink Coverage**

- Analiza pokrycia testami przeprowadzonymi na modelach lub na wygenerowanym kodzie C/C++.
- Metryki pokrycia decyzyjne, warunkowe, MC/DC, relacyjno brzegowe oraz złożoności cyklomatycznej modelu.
- Interkatywne raporty z analizy pokrycia modelu, S-funkcji C i C++, bloków MATLAB Function, bądź wygenerowanego kodu C i C++.
- Możliwość podświetlania wyników analizy pokrycia bezpośrednio w modelu Simulinka.
- Testowanie komponentów poprzez symulację, testy software-in-the-loop (SIL) oraz processor-in-the-loop (PIL).
- Analiza zgodna z określonymi standardami przemysłowymi możliwa dzięki integracji z modułami DO Qualification Kit i IEC Certification Kit.

### **Simulink Design Optimization**

- Estymacja parametrów modelu na podstawie testowych danych.
- Równoczesna optymalizacja odpowiedzi modeli w dziedzinie czasu i częstotliwości (z wykorzystaniem modułu Simulink Control Design).
- Graficzna specyfikacia wymagań nałożonych na odpowiedź modelu i wizualne monitorowanie postępu optymalizacji.
- Interfejs skryptowy dla programistycznego projektowania problemów optymalizacji.

## **Simulink Design Verifier**

- Wykorzystanie metod formalnych do identyfikacji ukrytych błędów projektowych w modelach Simulink, ręcznie pisanym kodzie C/C++ (S-Funkcji), kodzie MATLAB oraz obiektach typu System Object
- Wykrywanie błędów, w tym martwej logiki (*dead logic*), przepełnień w liczbach całkowitych, dzielenia przez zero oraz błędnego dostępu do tablic.
- Generowanie przypadków testowych spełniających zdefiniowane wymagania funkcjonalne lub uzupełniających zadaną metrykę pokrycia modelu, w tym metrykę warunkową, decyzyjną i MC/DC.
- Narzędzie do analizy funkcjonalnych zależności i problemów w dużych modelach.
- Wsparcie dla standardów przemysłowych dzięki modułom IEC Certification Kit i DO Qualification Kit.

### **Simulink Desktop Real-Time**

- Symulacja modeli Simulinka w czasie rzeczywistym na systemie Microsoft Windows® oraz Mac OS X.
- Wizualizacja sygnałów i strojenie paramentów podczas wykonywania modelu.
- Wydajność zbliżona do 1 kHz w normalnym trybie wykonania oraz 20 kHz w zewnętrznym trybie wykonania (z wykorzystaniem dodatkowego narzędzia do generacji kodu – modułu Simulink Coder).
- Bloki wspierające ponad 250 modułów I/O (analogowych i cyfrowych I/O, liczników, enkoderów i wyjść częstotliwościowych) a także protokołów komunikacyjnych (w tym UDP, RS-232, CAN, CAN FD).
- Połączenie z urządzeniami I/O zainstalowanymi w komputerze oraz z urządzeniami Thunderbolt™.

#### **Simulink PLC Coder**

- Automatyczna generacia kodu w jezykach Structured Text i Ladder Diagrams zgodnego z norma IEC 61131-3 na urządzenia PLC i PAC.
- Wsparcie generacji kodu z modeli Simulinka, diagramów Stateflow i bloków MATLAB Function.
- Generacja kodu w formatach plików wspieranych przez zintegrowane środowisk programistyczne IDE takie jak 3S-Smart Software Solutions CODESYS®, Rockwell Automation® Studio 5000, Siemens® TIA Portal i Omron® Sysmac® Studio.
- Obsługa wielu typów danych takich jak logiczne, całkowite, wyliczeniowe, zniennoprzecinkowe a także wektory, macierze, magistrale oraz parametry strojone.
- Tworzenie test benchy umożliwiających weryfikację wygenerowanego kodu.
- Raporty z generacji kodu zawierające statyczne metryki kodu oraz narzędzia śledzenia zależności model kod (*traceability*).
- Możliwość wsparcia wybranych standardów przemysłowych wraz z modułem IEC Certification Kit (dla IEC 61508 i IEC 61511).

### **Simulink Real-Time**

- Tworzenie aplikacji czasu rzeczywistego z modeli Simulinka i uruchamianie ich na platformach czasu rzeczywistego Speedgoat podłączonych do systemów fizycznych.
- Wykonywanie symulacji czasu rzeczywistego oraz testów, w tym szybkiego prototypowania sterowników (RCP), systemów DSP i wizyjnych oraz testów hardware-in-the-loop.
- Wielozadaniowe oraz wielordzeniowe jądro czasu rzeczywistego z wsparciem wykonania współbieżnego.
- Możliwość wykorzystania modułów Simscape do tworzenia modeli systemów fizycznych na potrzeby testów HIL.
- Bloki sterowników dla układów I/O, w tym we/wy analogowych i cyfrowych, enkoderów, przetworników, elementów biernych, szeregowych, audio, pamięci współdzielonej, a także rekonfigurowalnych układów FPGA.
- Możliwość wykonywania symulacji czasu rzeczywistego na układach FPGA Speedgoat (wraz z modułem HDL Coder).
- Bloki sterowników dla protokołów oraz magistral, w tym Raw Ethernet, real-time UDP, CAN, EtherCAT, Ethernet/IP, Lin, SAE J1939, FlexRay, Camera Link, USB video, ARINC 429, a także MIL-STD-1553.
- Interakcje z aplikacją czasu rzeczywistego, strojenie jej parametrów i streamowanie danych z aplikacji do narzędzi wizualizacyjnych w Simulinku.
- Możliwość tworzenia aplikacji graficznych w narzędziu App Designer do strojenia parametrów i wizualizacji sygnałów w aplikacji czasu rzeczywistego.
- Analiza aplikacji czasu rzeczywistego z wykorzystaniem narzędzi pomiarowych, diagnostycznych i kalibracyjnych autorstwa firm trzecich, bazujących na protokole XCP.
- Możliwość opracowywania i wykonywania testów w czasie rzeczywistym (wraz z modułem Simulink Test).
- API do tworzenia samodzielnych aplikacji czasu rzeczywistego oraz do integracji ich ze środowiskiem Microsoft .NET lub C.

### **Simulink Report Generator**

- Automatyczne przechwytywanie wyników symulacji oraz specyfikacji modelu.
- Formatowanie raportów oparte o szablony Microsoft® Word® i HTML.
- Tworzenie interaktywnych widoków modeli Simulinka, które mogą być wyświetlane w przeglądarce internetowej wśród użytkowników nieposiadających licencji na moduł Simulink.
- Aplikacja pozwalająca na tworzenie niestandardowych szablonów w wielu formatach, w tym HTML, PDF, RTF, Microsoft® Word®, Microsoft PowerPoint® i XML.
- Uwzględnienie w raportach artefaktów dla standardów DO-178, IEC 61508 oraz ISO 26262, a także informacji o wymaganiach powiązanych z modelem, wynikach generacji kodu C/C++ oraz wynikach testów.

### **Simulink Requirements**

• Zarządzanie, tworzenie oraz edycja wymagań projektu.

- Możliwość tworzenia wymagań tekstowych o zadanych atrybutach i powiązania ich z komponentami modeli Simulinka, kodem bądź testami.
- Podgląd modeli wraz z naniesioną na nie informacją o poszczególnych wymaganiach.
- Śledzenie zmian między wymaganiami, projektem, generowanym kodem i testami.
- Import wymagań opracowanych w zewnętrznych narzędziach takich jak IBM Rational DOORS, Microsoft Word i Microsoft Excel, a także import plików ReqIF.
- Eksport wymagań do plików formatu ReqIF.
- Metryki stanu implementacji i weryfikacji wymagań.
- Wsparcie dla wybranych standardów przemysłowych dzięki współpracy z modułami IEC Certification Kit (dla ISO 26262 i IEC 61508) oraz DO Qualification Kit (dla DO-178).
- Dedykowany interfejs do tworzenia i analizy macierzy śledzenia (Traceability Matrix) obrazujący powiązania między wymaganiami

#### **Simulink Test**

- Narzędzia do tworzenia, zarządzania i wykonywania testów bazujacych na symulacjach modeli, wygenerowanego kodu oraz symulowanego bądź fizycznego sprzętu.
- Szablony do testów symulacyjnych, równoważnych oraz testów typu *baseline* umożliwiające testowanie funkcjonalne, regresyjne i równoległe w trybach software-in-the-loop (SIL), processor-in-the-loop (PIL) oraz hardware-in-the-loop (HIL).
- Mozliwość stworzenia jarzm testowych izolujących wybrany komponent (*component under test*).
- Blok Test Sequence do uruchamiania testów i ich oceny.
- Kryteria *pass-fail* zawierające tolerancje, limity i warunki czasowe.
- Skrypty *setup* i *cleanup* do dostosowywania wykonywania testów.
- Test Manager do tworzenia, wykonywania i organizowania przypadków testowych i ich wyników.
- Modyfikowalna generacja raportów w celu udokumentowania wyników testów.
- Możliwość śledzenia zależności miedzy testami a wymaganiami (wraz z modułem Simulink Requirements) oraz generacji raportów zawierających informację o pokryciu modelu testami (wraz z modułem Simulink Coverage).
- Wsparcie dla wybranych standardów przemysłowych dzięki współpracy z modułami IEC Certification Kit (dla ISO 26262 i IEC 61508) oraz DO Qualification Kit (dla DO-178).
- Współpracuje w wybranymi narzędzami do wykonywania obliczeń równoległych w celu przeprowadzania masowych testów na klastrach obliczeniowych

#### **SoC Blockset**

- Narzędzia do modelowania, symulacji i analizy architektury sprzętowej i programowej układów ASIC, FPGA i SoC.
- Tworzenie architektury systemu z wykorzystaniem modeli pamięci i magistrali i I/O oraz symulacja architektury wraz z właściwymi algorytmami.
- Ocenianie wydajności pamięci oraz wykonanych zadań poprzez symulację i profilowanie na urządzeniu.
- Generacja projektów referencyjnych i kodu RTL.
- Generacja kodu C/C++.
- Eksport projektów referencyjnych na układy FPGA i SoC firm Xilinx® oraz Intel®, w tym rodziny Zynq®-7000, Ultrascale+™ oraz układy Intel SoC.

#### **Spreadsheet Link**

- Wstępne przetwarzanie danych, ich edycja i wizualizacja w tradycyjnym wierszowo-kolumnowym środowisku Excel®.
- Możliwość stosowania zaawansowanych technik analitycznych środowiska MATLAB i jego modułów rozszerzających (toolboxów) bezpośrednio w Excelu.
- Tworzenie aplikacii w Excelu bedacych połaczeniem powszechnie stosowanego interfejsu Excela z możliwościami obliczeniowymi i graficznymi MATLABa.
- Interaktywny wybór dostępnych funkcji z użyciem narzędzia MATLAB Function Wizard.
- Interfejs graficzny do dostosowywania preferencji narzędzia Spreadsheet Link.

#### **Stateflow**

- Środowisko do graficznego modelowania i symulacji algorytmów opartych o diagramy przepływu sygnału, maszyny stanowe, tablice przejść stanowych oraz tablice prawdy.
- Wsparcie dla rozbudowanych funkcjonalności wprowadzających do modelowanego systemu hierarchii, wykonywania równoległego, operatorów logiczny oraz zdarzeń.
- Możliwość projektowania standardowych maszyn stanowych w konwencji Mealy'ego oraz Moore'a wraz z regułami, które wprowadzają.
- Narzędzia ułatwiające debugowanie algorytmów logicznych jak np. breakpointy, wykonywanie sekwencyjne, analiza przejść i warunków oraz wskazywanie konfliktów przejść, martwej logiki, niespójności stanów czy też przedefiniowania/niedodefiniowania tablic prawdy.
- Posiada dedykowany interfejs do analizy pracy maszyny stanowej (liczba przejść, czas aktywności stanów, zliczanie liczby wywołań funkcji)
- Wsparcie dla wybranych narzędzi do automatycznej generacji kodu, testowania i analizy pokrycia testami, zarządzania wymaganiami, weryfikacji algorytmów pod względem zgodności z wybranymi normami IEC/ISO/EN, analizy formalnej algorytmów oraz statycznej analizy kodu źródłowego.
- Możliwość integracji projektowanych algorytmów z zewnętrznym ręcznie pisanym kodem C.

### **Statistics and Machine Learning Toolbox**

- Techniki regresyjne, w tym regresja liniowa, regresja liniowa uogólniona, regresja nieliniowa, regresja odporna, ANOVA i modele mieszane.
- Jedno- i wielowymiarowe rozkłady prawdopodobieństwa.
- Generatory liczb losowych i pseudolosowych oraz łańcuchy Markova.
- Testowanie hipotez statystycznych.
- Testy hipotez dla różnych rozkładów, miary rozproszenia i położenia a także techniki planowania doświadczeń (DOE) dla planów zoptymalizowanych, planów czynnikowych oraz planów powierzchni odpowiedzi.
- Algorytmy nadzorowanego uczenia maszynowego, w tym algorytm Maszyn Wektorów Nośnych (SVMs), drzewa klasyfikacyjne i regresyjne boosted/bagged, algorytm k-najbliższych sąsiadów, naiwny klasyfikator bayesowski, analizy dyskryminacyjne.
- Algorytmy nienadzorowanego uczenia maszynowego, w tym algorytm k-średnich (centroidów), grupowania hierarchicznego, mieszanina rozkładów Gaussa i ukryte modele Markova.
- Algorytmy przetwarzania dużych zbiorów danych (Big Data) m.in. redukcja wymiarowa, statystyki opisowe, regresje liniowe, logistyczne i analiza dyskryminacyjna.
- Możliwość opracowywania modeli predykcyjnych w sposób interaktywny z użyciem aplikacji Classification Learner App oraz Regression Learner App, a także w sposób programistyczny z użyciem procesu AutoML.
- Możliwość zastosowania interpretowalnych technik, takich jak wykresów częściowej zależności oraz techniki LIME.

### **Symbolic Math Toolbox**

- Algebra liniowa, transformaty, rachunek całkowy i różniczkowy.
- Upraszczanie wyrażeń symbolicznych.
- Metody numeryczne do rozwiązywania równań różniczkowo-algebraicznych (DAE) oraz zwyczajnych równań różniczkowych (ODE).
- Konwersja wyrażeń symbolicznych do kodu MATLABa, Simulinka, Simscape'a, C, Fortrana, MathML oraz TeX.
- Arytmetyka o zmiennej precyzji.
- Wykorzystanie Live Editora do przeprowadzania i dokumentowania obliczeń symbolicznych.

### **System Composer**

- Narzędzie do definiowania, analizy i specyfikowania architektury systemów dla zastosowań projektowania systemów w oparciu o modele.
- Wsparcie dla wybranych narzędzi do zarządzania wymaganiami w celu tworzenia architektury systemu w oparciu o wymagania oraz śledzenia wymagań od źródła do implementacji (*traceability*).
- Analizy typu *spotlight* to analizy wybranych komponentów i ich najbliższego otoczenia.
- Możliwość definiowania komponentów, specyfikacji interfejsów i sygnałów, architektury i hierarchii systemu na podstawie stereotypów ogólnych bądź specyficznych dla rodzaju komponentu/elementu architektury.
- API do importu istniejących szczegółów projektu czy też dokumentacji interfejsów (ICD) do tworzonego modelu architektury.
- Integracja z wybranymi narzędziami do modelowania i symulacji systemów dynamicznych oraz automatycznej generacji kodu, do rozbudowania modelu architektury systemu o funkcjonalność opisaną wykonywalnymi algorytmami.
- Wsparcie dla wybranych narzędzi do obliczeń inżynierskich w celu przeprowadzania analiz na projektowanym systemie m.in. Trade Studies.
- Możliwość hierarchicznej budowy modeli z ponownym wykorzystaniem komponentów bądź całych architektur systemów przy tworzeniu rozbudowanych i złożonych rozwiązań.
- Wsparcie dla projektowania architektury systemów zgodnych ze standardem AUTOSAR.
- Możliwość tworzenia alokacji pomiędzy architekturami i komponentami w celu zaznaczenia bespośrednich zależności

#### **System Identification Toolbox**

- Identyfikacja transmitancji, modelu procesu oraz modelu w postaci równań stanu z wykorzystaniem odpowiedzi w dziedzinie czasu i częstotliwości.
- Estymacja online parametrów modelu.
- Modelowanie szeregów czasowych (AR, ARMA) i prognozowanie.
- Identyfikacja nieliniowych modeli ARX i modeli Hammerstein-Wienera z nieliniowościami wejścia-wyjścia, takimi jak nasycenie i martwa strefa.
- Identyfikacja liniowych i nieliniowych systemów w postaci "szarej skrzynki".
- Estymacja opóźnienia, usuwanie trendu, filtrowanie, resampling oraz rekonstrukcja brakujących danych.
- Aplikacja do interaktywnej estymacji modeli liniowych i nieliniowych systemu na bazie zmierzonych danych wejściowych i wyjściowych.

#### **Text Analytics Toolbox**

- Analiza, wstępne przetwarzanie i wizualizacja informacji zawartych w tekście.
- Narzędzia do przetwarzania surowych danych tekstowych pochodzących ze źródeł takich jak sprzętowe logi, kanały informacyjne, ankiety, raporty i *social media.*
- Import danych tekstowych z pojedynczych plików bądź dużych kolekcji plików, w tym plików PDF, HTML, Microsoft® Word® i Excel®.
- Funkcje filtracji tekstu, usuwające określoną zawartość, m.in. adresy URL, znaczniki HTML, znaki interpunkcyjne.
- Trenowanie typu word embedding, metody uczenia maszynowego LSA, LDA i wsparcie dla modeli word2vec, skip-gram, FastText, GloVe.
- Tworzenie wykresów typu Word Cloud i Text Scatter.
- Statystyki częstotliwości występowania słów oraz generacja macierzy TF-IDF.
- Ekstrakcja podsumowania z tekstu.
- Metody uczenia głębokiego do analizy sentymentalnej, klasyfikacji tekstu oraz do generacji nowego tekstu na bazie tekstu analizowanego.

### **Trading Toolbox**

- Modelowanie wpływu dużych transakcji na ceny aktywów oraz generowanie krzywych kosztowych z wykorzystaniem modeli Kissell Research Group.
- Szacowanie kosztów transakcyjnych, miar wrażliwości oraz analizy potransakcyjne.
- Dostęp do danych bieżących, intraday i czasu rzeczywistego dla instrumentów będących przedmiotem handlu.
- Filtrowanie danych według instrumentów oraz giełd.
- Definiowalne typy zleceń oraz instrukcje ich wykonania.
- Wykonywanie zleceń na platformach Bloomberg EMSX, Wind Data Feed Services, Wind Financial Terminal.
- Wycena instrumentów, wykonywanie zleceń oraz pobieranie cen historycznych na platformach Trading Technologies X\_TRADER, CQG Integrated Client, IB Trader Workstationsm.

• Dostęp do systemów transakcyjnych za pomocą silnika FIX FlyerTM.

#### **UAV Toolbox**

- Narzędzia do projektowania, symulacji, analizy i wdrażania aplikacji dla dronów i bezzałogowych statków powietrznych
- Aplikacje referencyjne dla popularnych zastosowań dronów i bezzałogowych statków powietrzynych, takie jak autonomiczne dostarczanie paczek z wykorzystaniem wielowirnikowego bezzałogowego statku powietrznego
- Aplikacja pozwalająca interaktywnie analizować ścieżki lotów 3D, informacje telemetryczne i odczyty z czujników w formatach takich jak TLOG, ULOG i innych.
- Komunikacja ze sprzętem za pomocą protokołu MAVLink
- Możliwość tworzenia scenariuszy, wykorzystywania modeli czujników i generowania syntetycznych danych do testowania algorytmów lotu w symulowanym środowisku
- Tworzenie, testowanie i wizualizowanie algorytmów autonomicznego lotu bezzałogowych statków powietrznych i dronów w symulowanym środowisku 3D renderowanym przy użyciu silnika Unreal Engine® firmy Epic Games®, z jednoczesnym generowaniem odczytów wysokiej jakości z kamery i czujnika LIDAR.
- Wsparcie dla generacji kodu C/C++ do szybkiego prototypowania, testów Hardware-in-the-Loop, wsparcie generacji kodu C++ dla systemu autopilota PX4 (generacja z wykorzystaniem Embedded Coder®).

### **Vehicle Dynamics Blockset**

- Narzędzie do rozwoju systemów sterowania, testowania algorytmów ADAS, autonomicznej jazdy i planowania.
- Gotowe modele do symulacji manewrów drogowych w środowisku 3D.
- Interfejs ze środowiskiem 3D Unreal Engine® (silnikiem do gier firmy Epic Games®).
- Modele ruchu pojazdów oraz przyczep jako brył sztywnych o 1, 3 lub 6 stopniach swobody.
- Skonfigurowane sceny wizualizacji drogi, znaków drogowych, budynków, roślinności i innych obiektów wokół pojazdu.
- Predefiniowane sceny 3D, w tym proste i zakrzywione drogi, autostrady, parkingi.
- Możliwość dostosowania i modyfikacji zdefiniowanych scen.
- Biblioteka parametryzowalnych komponentów do modelowania napędu, układu kierowniczego, zawieszenia, nadwozia pojazdu, hamulców i opon.
- Połączone dynamiczne modele opon o podłużnym i poprzecznym poślizgu.
- Symulacja dynamiki pojazdu w celu analizy systemu pod kątem wymagań w normalnych i ekstremalnych warunkach drogowych.
- Modele sterownika jazdy do generowania poleceń sterujących, które podążają za predefiniowaną ścieżką.

### **Vehicle Network Toolbox**

- Funkcje MATLABa do transmitowania, odbierania, kodowania i dekodowania komunikatów magistrali CAN, CAN FD i J1939.
- Bloki Simulinka do połączenia modelu z magistralą CAN, CAN FD lub J1939.
- Wsparcie dla protokołu XCP do komunikacji z ECU z wykorzystaniem plików opisu A2L.
- Obsługa baz danych Vector CAN (.dbc).
- Monitorowanie, filtracja i analiza bieżących danych w magistrali CAN oraz opcja logowania i rejestracji komunikatów do celów późniejszej analizy.
- Symulacja ruchu w wirtualnej sieci CAN.
- Aplikacja CAN Bus Monitor do konfigurowania urządzeń i bezpośredniej wizualizacji ruchu na magistrali CAN.
- Wsparcie dla urządzeń firm Vector, Kvaser, PEAK-System i National Instruments® pracujących na magistrali CAN.
- Import plików MDF (w standardzie 3.0 i wyższych).
- Obsługa plików ASAM CDFX.

### **Vision HDL Toolbox**

- Projektowanie systemów przetwarzania obrazów, wideo oraz wizji komputerowej na układy FPGA i ASIC.
- Algorytmy do generacji czytelnego, syntetyzowalnego kodu VHDL i Verilog (wraz z modułem HDL Coder).
- Sygnał kontroli synchronizacji wideo do obsługi niedopasowania czasowego i różnych rozdzielczości.
- Konfigurowana ilość ramek i ich rozmiar, włączając w to 60FPS dla wideo wysokiej rozdzielczości (1080p).
- Konwersja *frame-to-pixel* i *pixel-to-frame* do integracji z opcją przetwarzania ramkowego (*frame-based processing*) dostępną w MATLABie i w Simulinku.
- Przetwarzanie obrazów i wideo oraz algorytmy systemów wizyjnych z architekturą *pixel-streaming*, w tym poprawa jakości obrazu, filtrowanie, morfologia i statystyki.
- Niejawna obsługa danych *onchip* z wykorzystaniem pamięci liniowej.
- Możliwość weryfikacji FPGA-in-the-loop na układach Xilinx®, Intel® i Microsemi® (wraz z modułem HDL Verifier).

### **Wavelet Toolbox**

- Ciągła transformacja falkowa (CWT), skalogram i falki koherentne do celów analizy cech spektralnych w czasie, identyfikacji powtarzalnych zmiennych w czasie wzorów w dwóch sygnałach oraz filtracji zlokalizowanej w czasie.
- Dyskretna analiza falkowa, w tym decymowana, podwójnego drzewa i transformat falkowych pakietowych do celów analizy sygnałów i obrazów o różnych rozdzielczościach i znajdowania punktów zmiany, nieciągłości i innych artefaktów.
- Kompresja i rekonstrukcja sygnałów i obrazów, w tym dopasowujące algorytmy poszukiwań.
- Banki rekonstrukcyjnych filtrów ortogonalnych i nieortogonalnych w tym Daubechies, Coiflet, Haar, Fejer-Korovkin.
- Metoda udoskonalania ułatwiająca konstruowanie niestandardowych falek.
- Wsparcie generacji kodu C/C++ oraz kodu CUDA z większości funkcji modułu.

### **Wireless HDL Toolbox**

- Bloki Simulinka do projektowania i implementacji na układach FPGA, ASIC i SoC systemów komunikacji bezprzewodowej: LTE i 5G oraz własnej bazującej na modulacji OFDM.
- Opracowane algorytmy gotowe do generacji z nich kodu VHDL lub Verilog (z modułem HDL Coder).
- Algorytmy zoptymalizowane pod kątem zużycia zasobów oraz wydajności.
- Implementacja enkoderów i dekoderów turbo, Viterbiego, splotowych oraz CRC.
- Modulatory i demodulatory OFDM.
- Algorytm *depuncturingu* i szybkiej transformaty Fouriera o zmiennej długości.
- Synchronizacja sygnału (PSS i SSS) oraz dekodowanie (MIB oraz SIB).
- Konwersja między sygnałami strumieniowanymi próbka po próbce, a przetwarzanymi w ramkach.
- Prototypowanie na platformach FPGA i SoC dostarczanych przez firmy Xilinx® oraz Intel®.
- Możliwość testów sygnałów nadawanych i odbieranych przez rzeczywiste transceivery, dzięki kooperacji z modułem Communications Toolbox wraz z jego pakietami wsparcia sprzętowego.
- Możliwość weryfikacji FPGA-in-the-loop na układach Xilinx®, Intel® i Microsemi® (wraz z modułem HDL Verifier).

### **WLAN Toolbox**

- Modele systemów WLAN zgodne ze standardami IEEE 802.11ax/ac/ad/ah oraz IEEE 802.11b/a/g/n/j/p.
- Modelowanie nadajników, kodowanie kanałów (BCC i LDPC), modulacje (OFDM, DSSS, CCK), mapowanie strumieni przestrzennych i odbiorniki MIMO.
- Generacja przebiegów zgodnych ze standardami IEEE 802.11ax/ac/ad/ah/j/p/n/g/a/b.
- Graficzna aplikacja do interaktywnej generacji przebiegów WLAN wraz z uwzględnieniem zakłóceń w sygnale, takich jak AWGN, offset fazy, częstotliwości, składowej stałej, *IQ imbalance*, nieliniowości. Wizualizacja wyników na diagramach konstelacji, analizatorach widma, siatce OFDM i wykresach czasowych.
- Modele kanałów, w tym TGay, TGax, TGac, TGah i CCK.
- Operacje na sygnałach po stronie odbiorczej synchronizacja ramek, korekcja offsetu częstotliwości, estymacja i equalizacja kanału.
- Generacja, analiza i dekodowanie ramek MAC zgodnych z IEEE 802.11 (MPDU, AMSDU, AMPDU).
- Modelowanie warstw PHY i MAC oraz dzielonego kanału komunikacji.
- Algorytmy kształtowania wiązki.
- Możliwość pomiaru mocy kanału, maski spektralnej, EVM, PER, BER, przepustowości oraz zajętości pasma.
- Pomiary dokładności modulacji nadajnika oraz minimalnej czułości wejściowej odbiornika.
- Generacja test benchy do testowania połączeń w komunikacji WLAN.
- Wsparcie generacji kodu C i C++.